# DAS NEUE ARCGIS 10.6/ 2.1

 $62.$ 

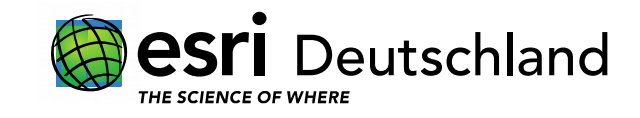

 $\Lambda$ 

A

R

Lars Behrens 21.06.2018

### ARCGIS PRO 2.1: HIGHLIGHTS UND NEUERUNGEN

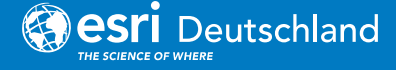

### ARCGIS PRO – ENTWICKLUNGSSCHWERPUNKTE

### **ArcMap Gleichwertigkeit**

**Innovationen**

### **Connected Desktop**

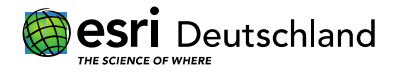

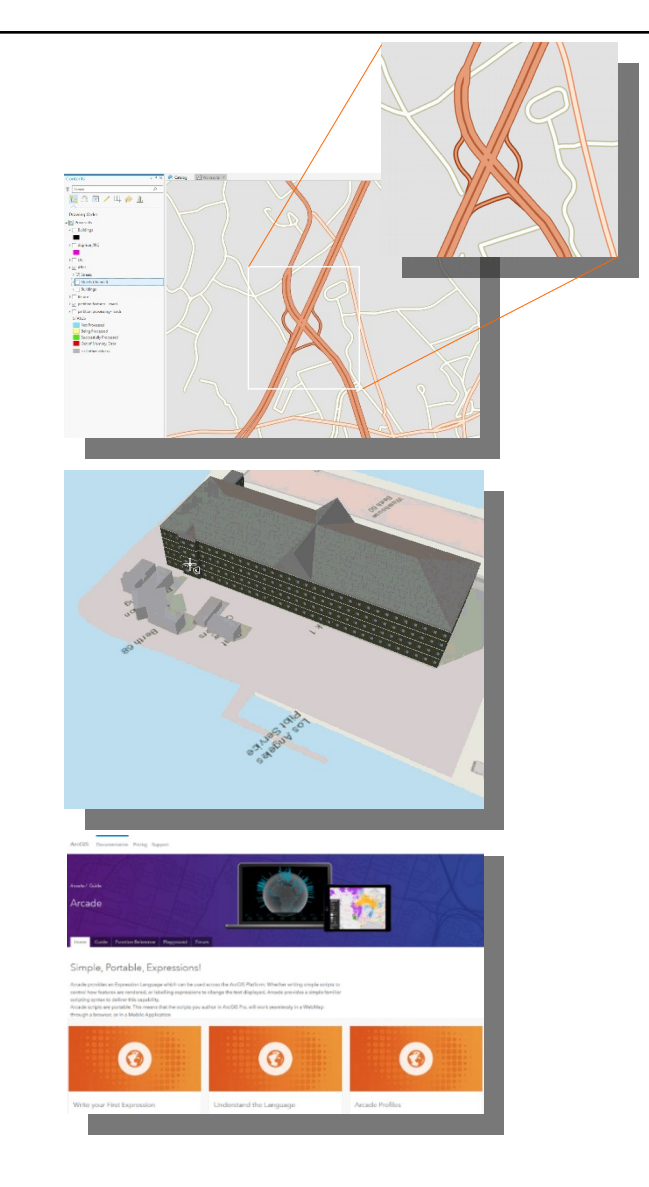

### ARCGIS PRO – LIZENZIERUNG

# NU SU CU

### Für alle verfügbar.

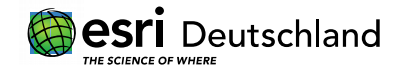

### NEUE ERWEITERUNG: IMAGE ANALYST

…nur für ArcGIS PRO

- Stereodarstellung und Bearbeitung
- Schrägluftbilder: Perspektivische Darstellung
- **Messungen**
- Bildklassifikation, maschinelles Lernen
- Raster-Analyse und Bildverarbeitung

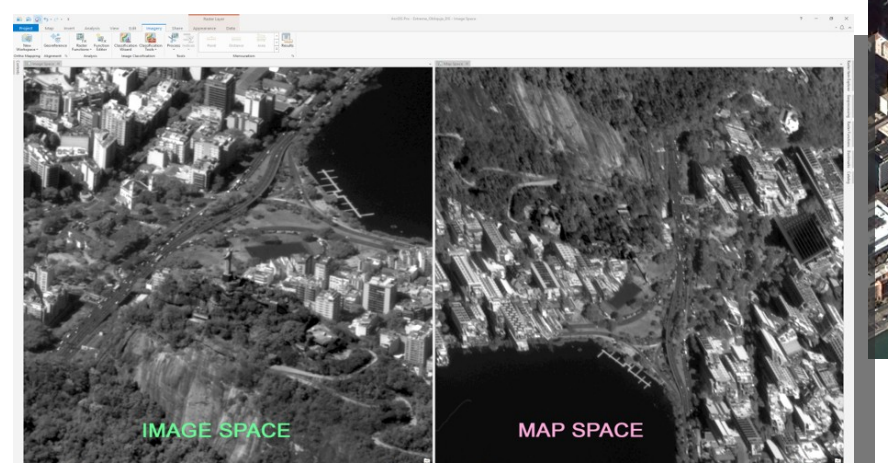

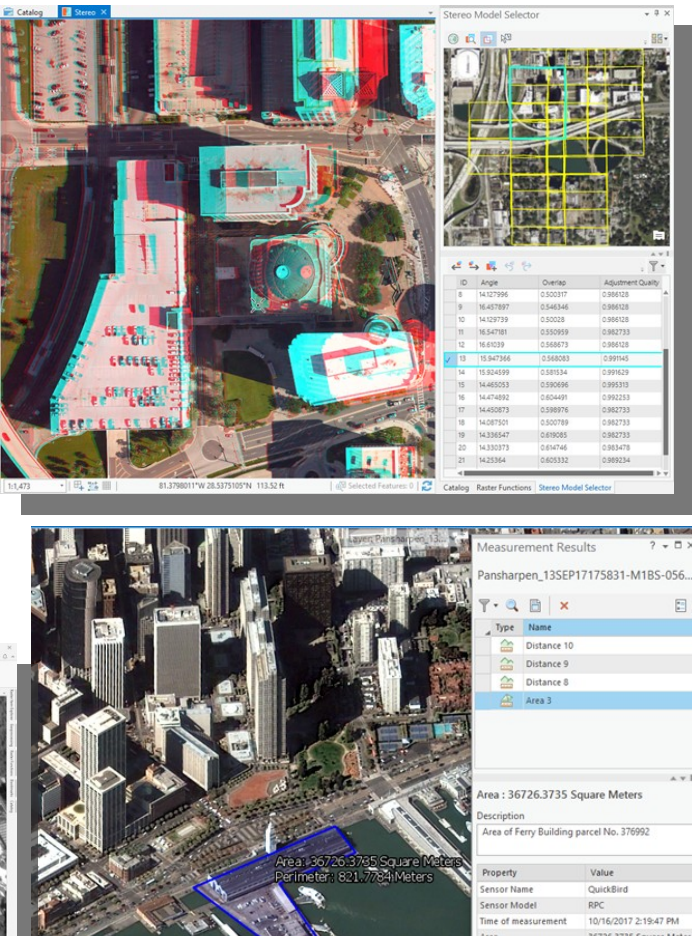

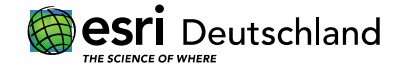

### ARCGIS PRO 2.1 IMAGE ANALYST BILDKLASSIFIKATION

Erstellung von thematischen Informationen aus Bilddaten

- Überwachte und unüberwachte Klassifikation (SVM, MLC, Random Trees…)
- Klassifikationsassistent
- Objektbasierte oder Pixelbasierte Methoden
- Genauigkeitsabschätzung
- Unterstützung von Deep Learning Frameworks

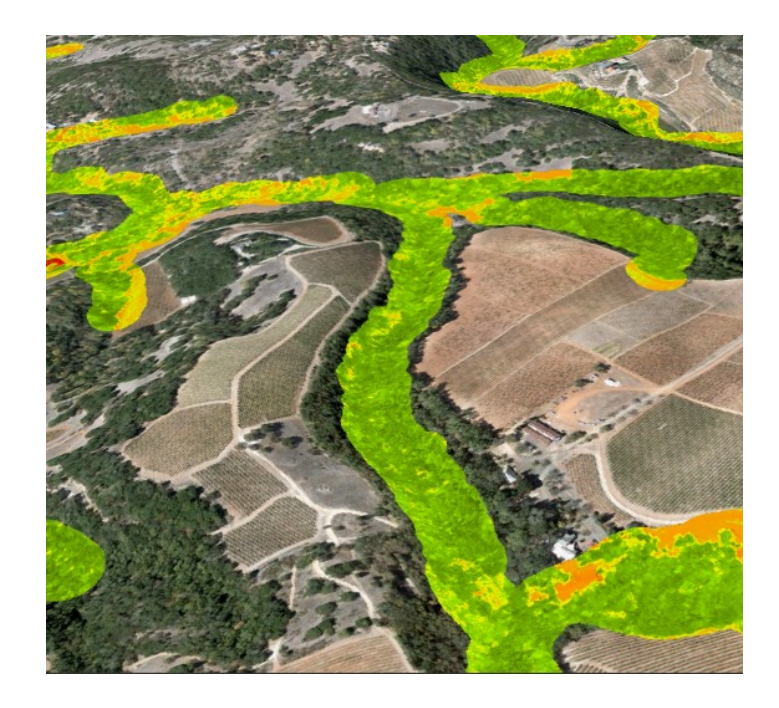

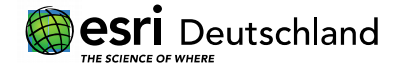

### ARCGIS PRO 2.1 IMAGE ANALYST DEEP LEARNING SUPPORT

Die Deep Learning Frameworks Tensorflow und CNTK werden unterstützt

- Über die Python Adopter Funktion oder
- Über den Bildklassifikationsworkflow (*>Tools Export Training Data for Deep Learning & Deep Learning to Ecd*)

### **Testprojekt "Zebra crossings"**

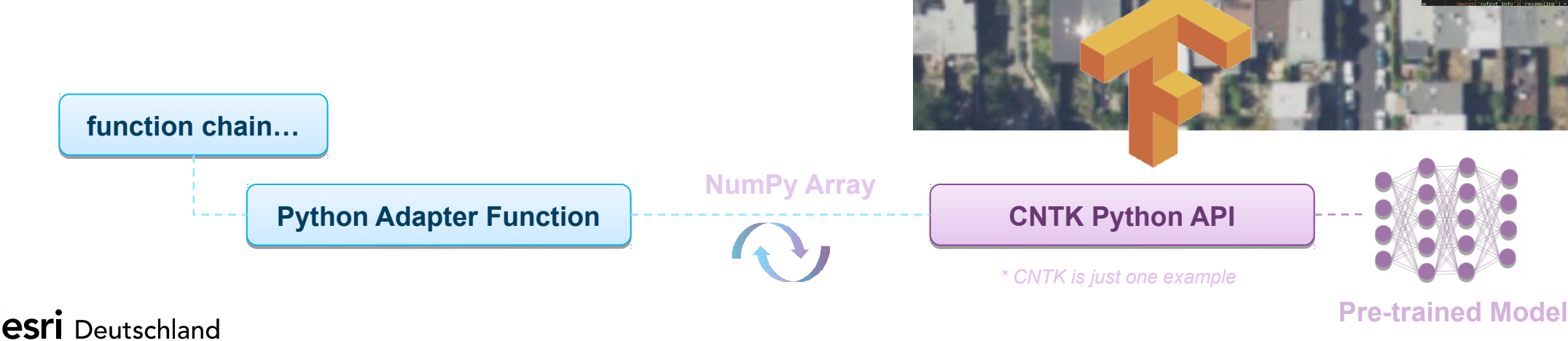

### ARCGIS PRO 2.1 SATELLITENBILDSENSOREN

Neue Rastertypen

- Sentinel-1 (Radar)
- Worldview-4
- GOES L1B, L2
- ASTER L1 bis L3

Verbesserte Rastertypen

- Kompsat-3 Level 1
- Sentinel-2 Level 2

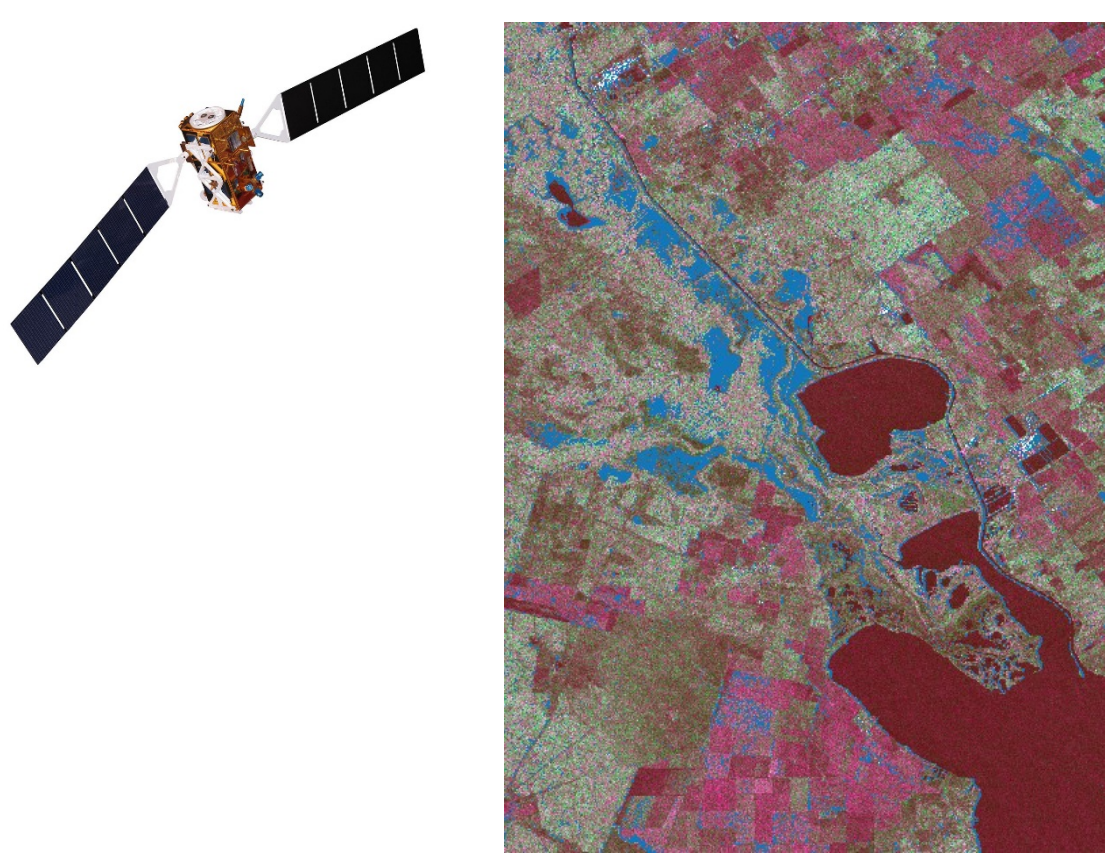

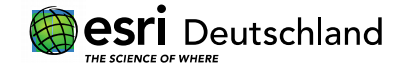

### CONTENT FREIE BILDDATEN FÜR ESRI KUNDEN

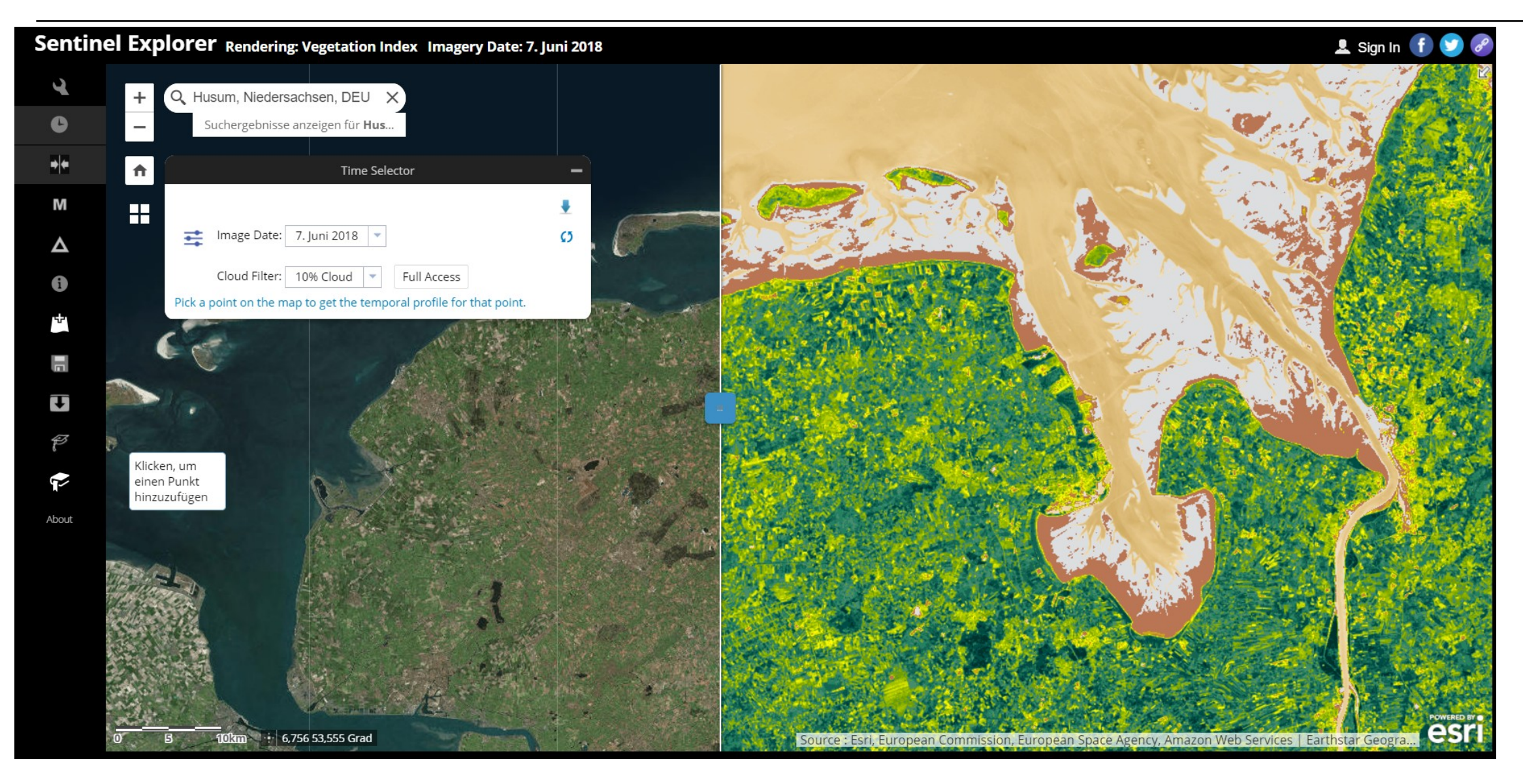

### ARCGIS DESKTOP IMAGERY - LIZENZIERUNG

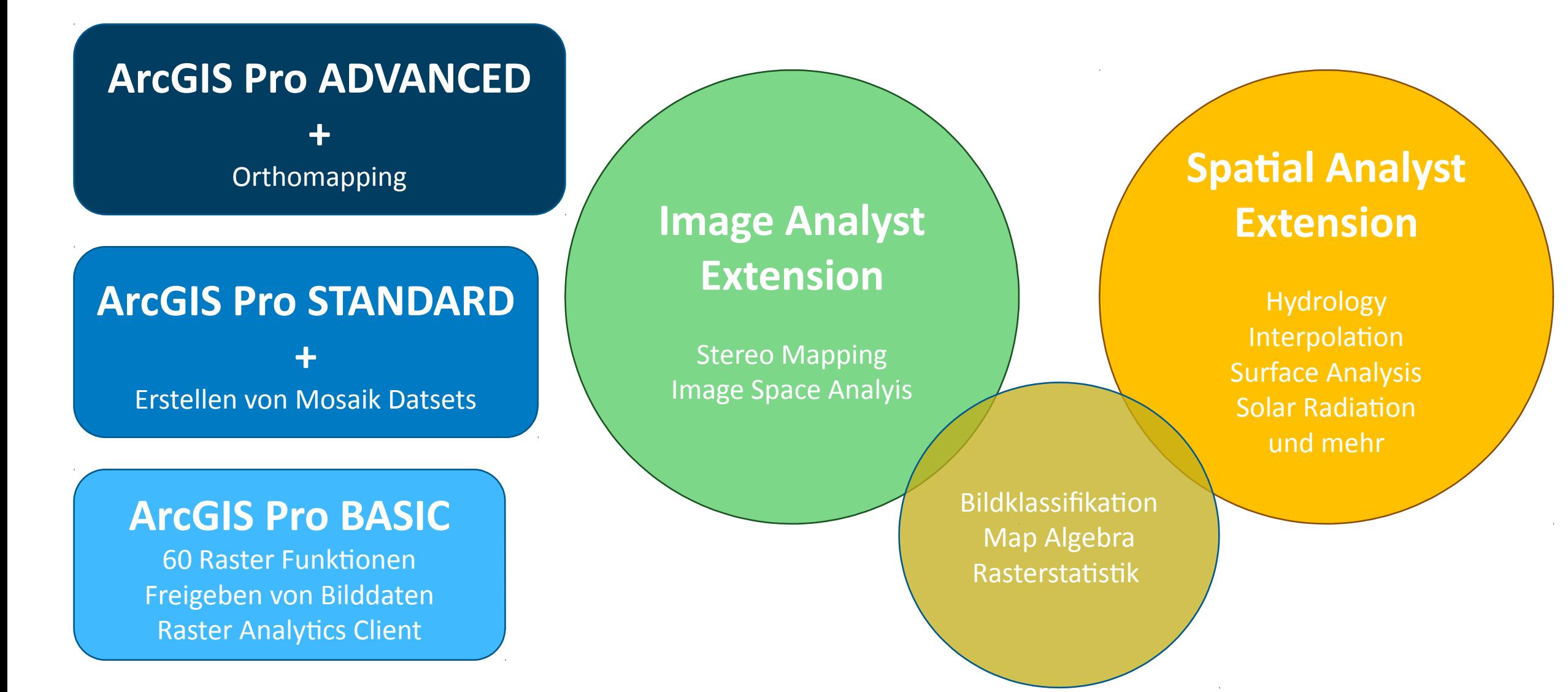

### ARCGIS PRO 2.1 MULTIDIMENSIONALE DATEN

### Multidimensionale Daten können in ArcGIS Pro direkt eingelesen werden.

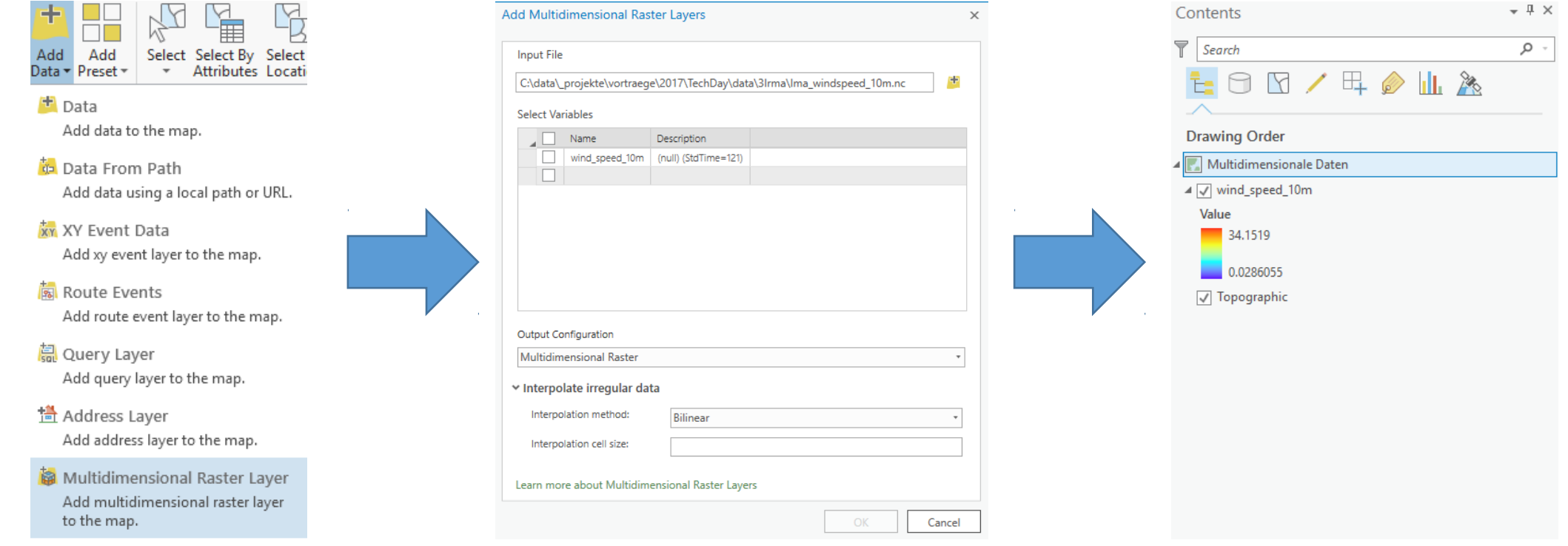

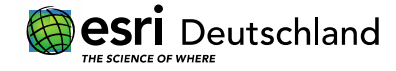

# 3D-EDITING UND GEOVERARBEITUNG

- Bearbeitungsgitter in 3D-Szenen
- Stereoskopischer Modus
- 3D Analyst
	- Neu: LAS färben & LAS ausdünnen
	- Unterstützung von LAS, ZLAS und LAZ beim "SLPK erstellen"
	- Neu: Blockbild / Fence Diagram
	- OBJ bei "3D-Dateien importieren"

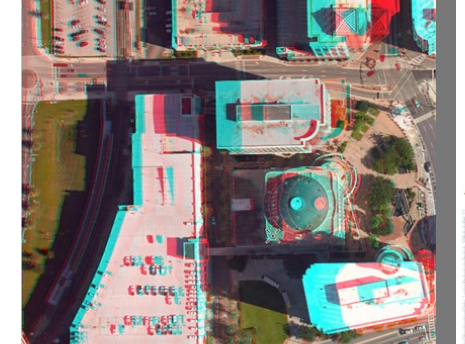

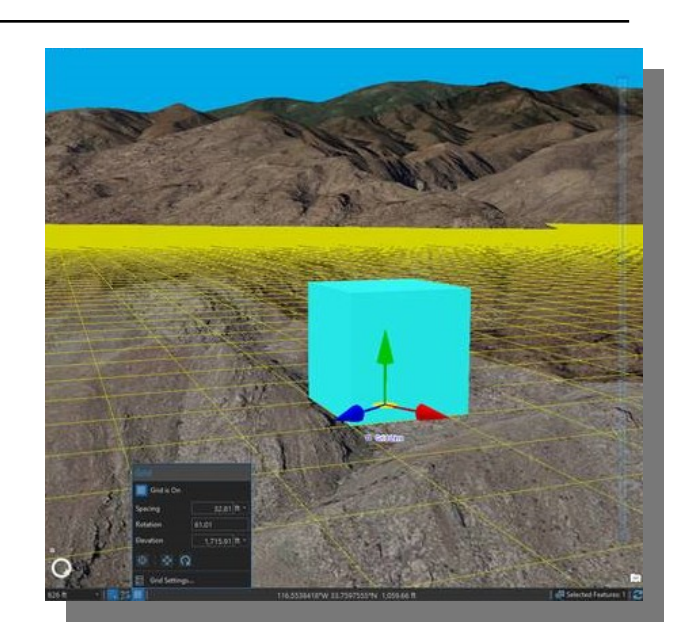

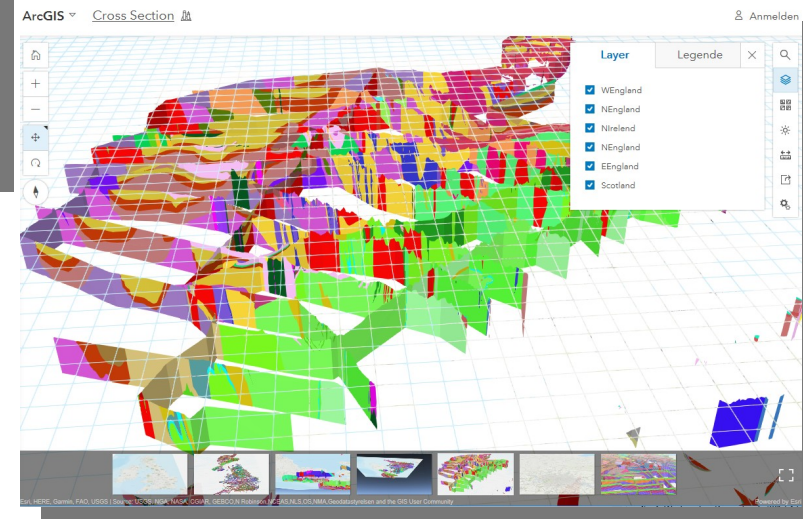

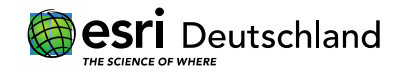

### 3D- GEOLOGIE-BEISPIELE

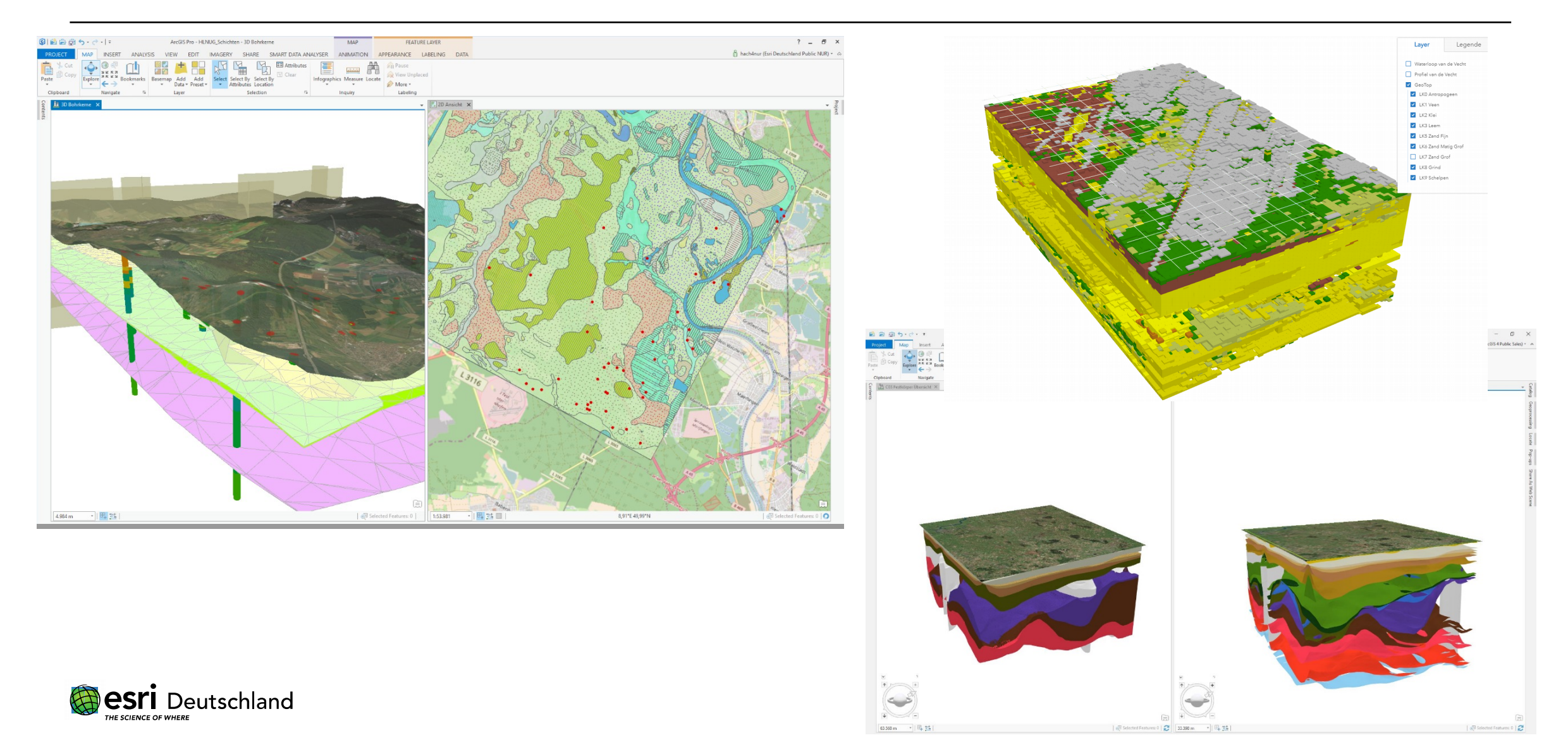

### 3D REALISTISCH

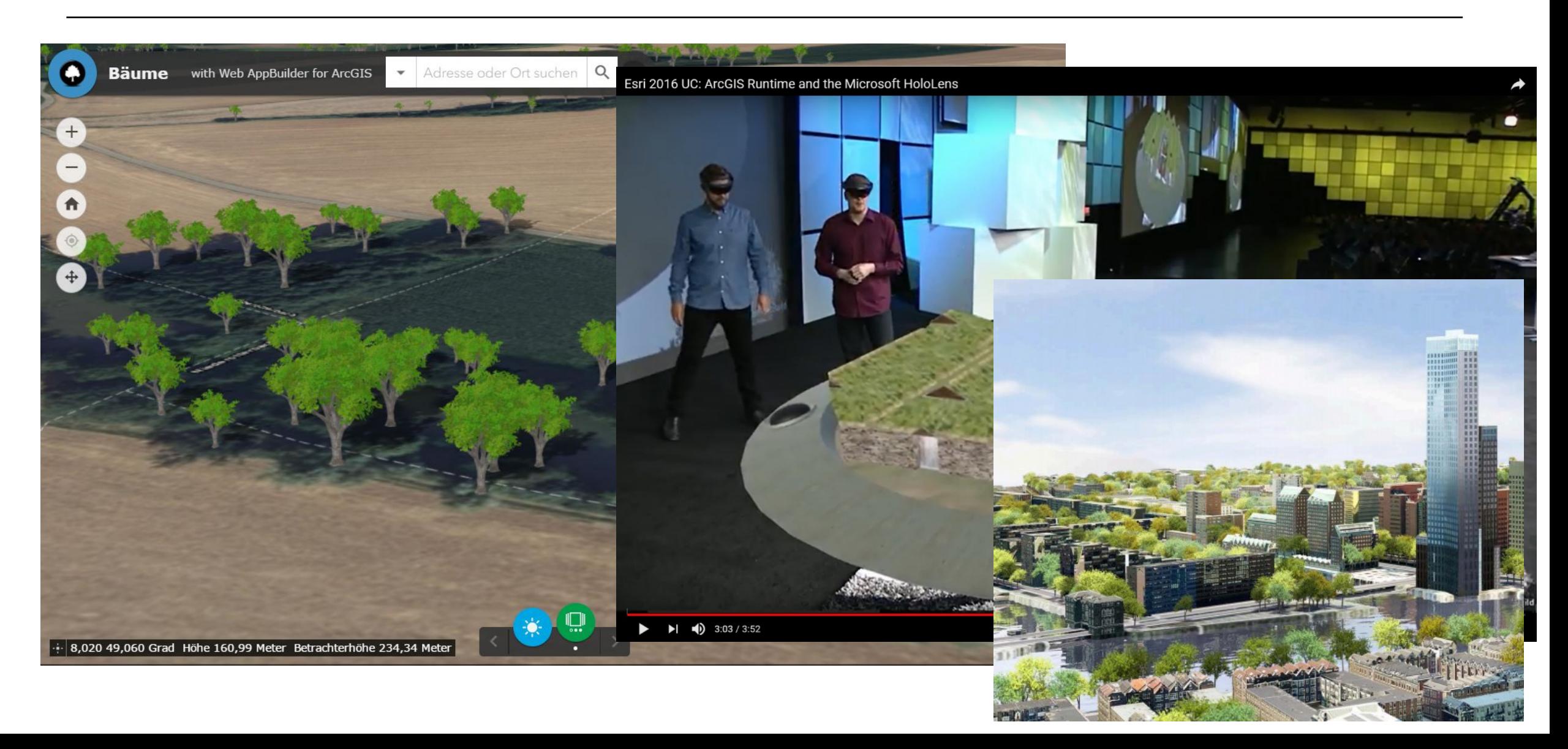

## EXPLORATIVE 3D-ANALYSE

- Interaktive Analysewerkzeuge
	- Sichtlinie
	- Sichtfeld
	- Sichtkuppel
- Sichtbare Objekte mitkalkuliert
- Konfigurationen als Template speichern
- Temporär gespeichert
- Als Feature exportierbar
- Mehr Werkzeuge kommen

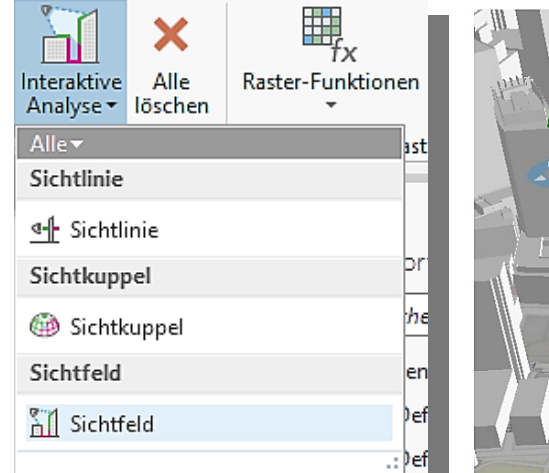

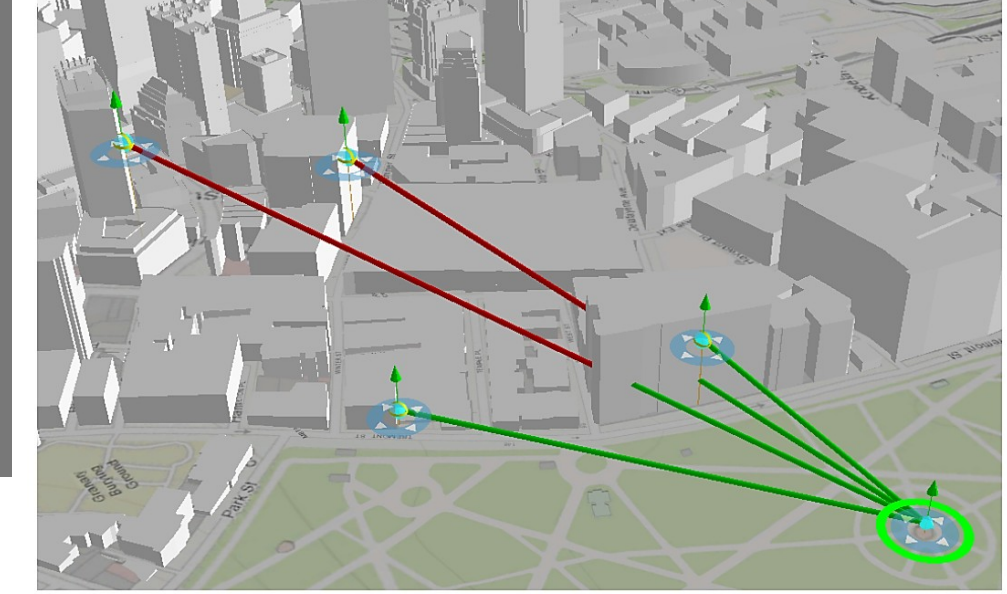

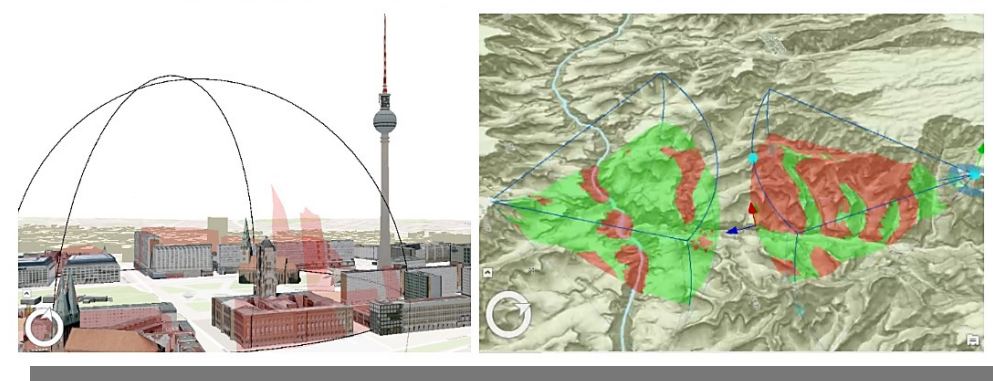

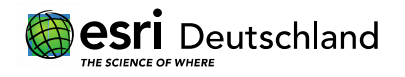

### DATENMANAGEMENT – VERBESSERTE USABILITY

- Drag & Drop in Katalog
	- Ordner, Server- und Datenbankverbindungsdateien, ArcMap-Dokumente etc.
- Elemente zwischen Projekten kopieren
	- Karten, Serververbindungen, Geodatabase-Elemente, Shapefiles, CAD Datasets, File Geodatabases
- Benachrichtigungen
	- Projekt-Pakete, Webkarten und Webszenen

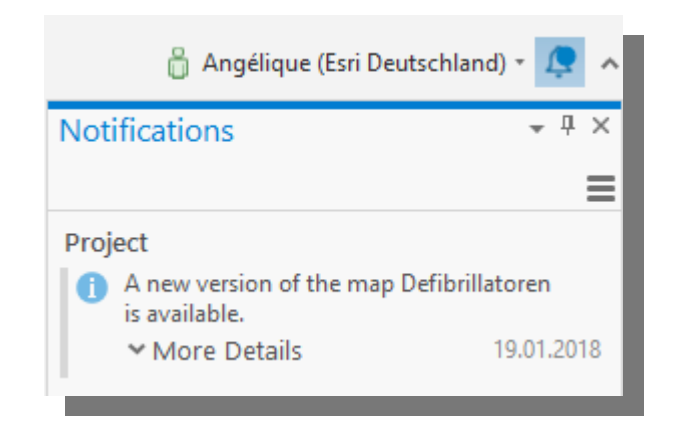

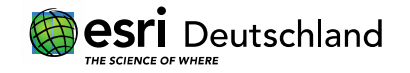

- Datenspeicher registrieren
- Offline-Karten und -Layer
- Benutzerdefinierte Styles
	- in ArcGIS Online/ArcGIS Enterprise freigeben
	- 3D Modellmarker für Scene Viewer Galerie

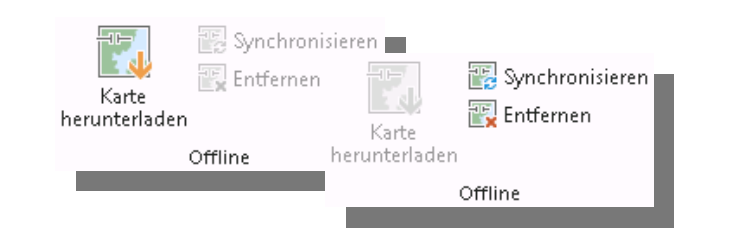

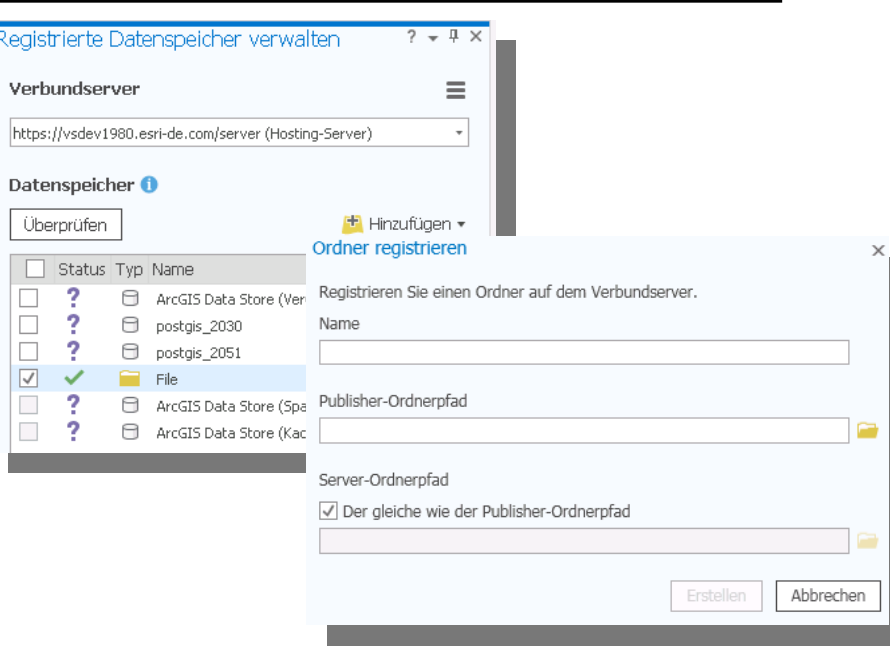

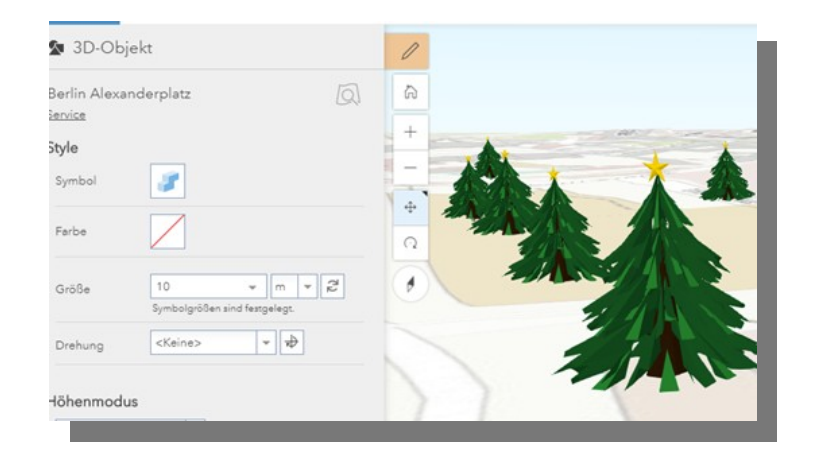

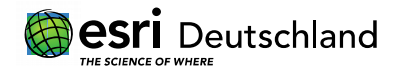

### ARCMAP 10.6

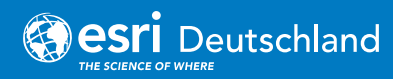

- Neue und aktualisierte Geoverarbeitungswerkzeuge
	- Aktualisiert:
		- Neue Parameter und Unterstützung für parallele Verarbeitung  $(\rightarrow$  höhere Performance)
	- Neu:
		- Spatial Analyst: Cost Path as Polyline, Flow Distance, Machine Learning Klassifizierungswerkzeuge
		- Network Analyst: Make Network Dataset Layer, Create Template From Network Dataset, Create Network Dataset From Template
		- 3D Analyst: Geoverarbeitungswerkzeuge für das Arbeiten mit LAS-Daten
- PostgreSQL: PostGIS Geography-Typ
- 10.6 Enterprise Geodatabases: ST\_Raster nicht mehr unterstützt
- Unterstützung für Visual Studio 2015 und 2017

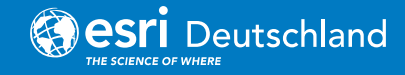

### ARCGIS DESKTOP ROADMAP

- ArcGIS PRO wird zukünftig ArcMAP ablösen
- Empfehlung: Prozesse und Workflows mit ArcGIS Pro jetzt testen und mittelfristig auf ArcGIS Pro umstellen
- Vieles (u.a. mxd) aus ArcMap kann in ArcGIS Pro importiert werden

Übersicht über Funktionalitäten:

http://pro.arcgis.com/de/pro-app/help/main/welcome-to-the-arcgispro-app-help.htm

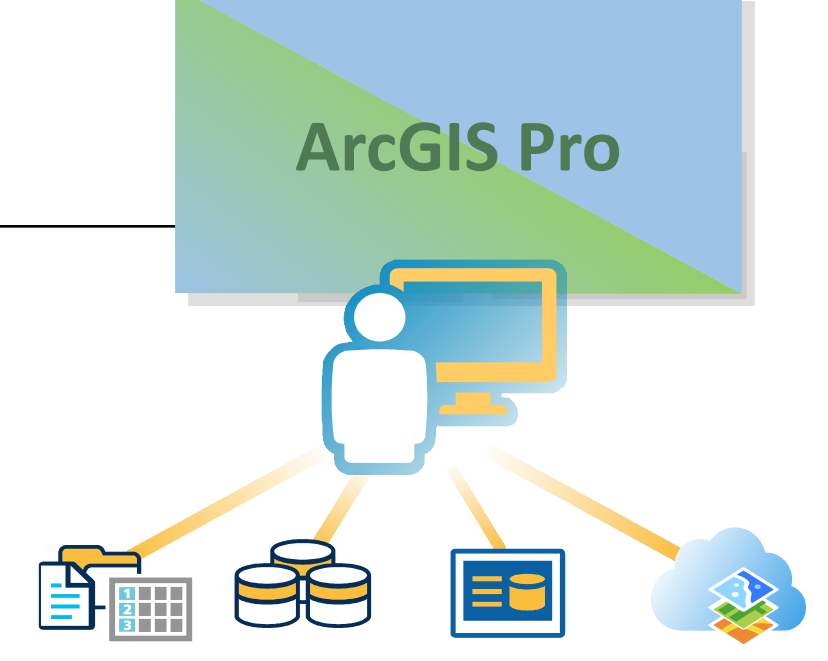

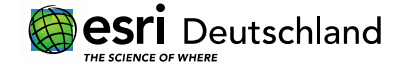

### ARCGIS PRO-SCHULUNGEN

• Neu: Schulungen in Hamburg

Schulungen in Hamburg

 $\frac{1}{2}$   $\frac{1}{2}$  Juli - Dezember 2018 Bitte wenden Sie sich bei Interesse an unserem Kursangebot in Hamburg an unser Schulungsteam. Einführung in ArcGIS Desktop mit ArcGIS Pro  $09. - 11.10.$ Einführung in ArcGIS Pro für ArcMap Umsteiger  $24. - 25.09.$ Geoverarbeitung mit Python-Skripten  $26. - 28.09.$ Installation und Konfiguration von ArcGIS Enterprise  $19. - 20.09.$ 

**ArcMap**

**ArcGIS Pro** 

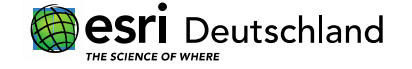

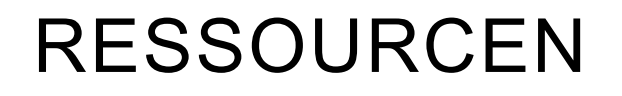

• ArcGIS Pro 2.1: What's new

http://pro.arcgis.com/en/pro-app/get-started/whats-new-in-arcgis-pro.htm

• ArcGIS Pro 2.1 What's new (Video) https://community.esri.com/videos/4415-whats-new-in-arcgis-pro-21

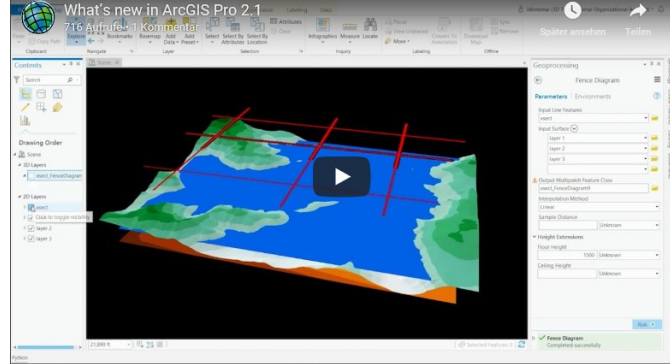

• ArcMap 10.6 What's new http://desktop.arcgis.com/en/arcmap/latest/get-started/introduction/whats-new-in-ArcGIS Pro 2.1

### ARCGIS ENTERPRISE 10.6: HIGHLIGHTS UND NEUERUNGEN

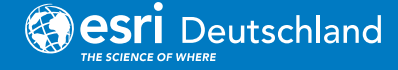

### ARCGIS ENTERPRISE

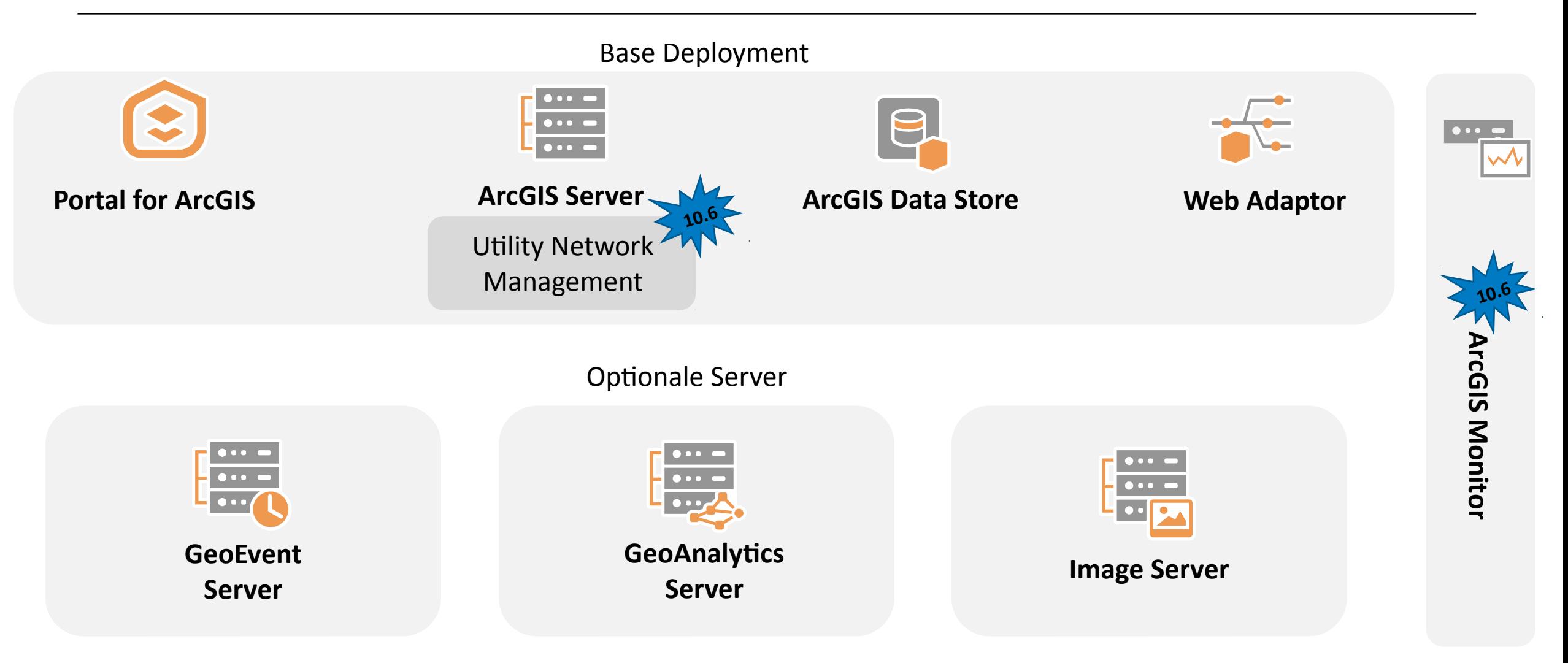

### ARCGIS ENTERPRISE – LIZENZIERUNG

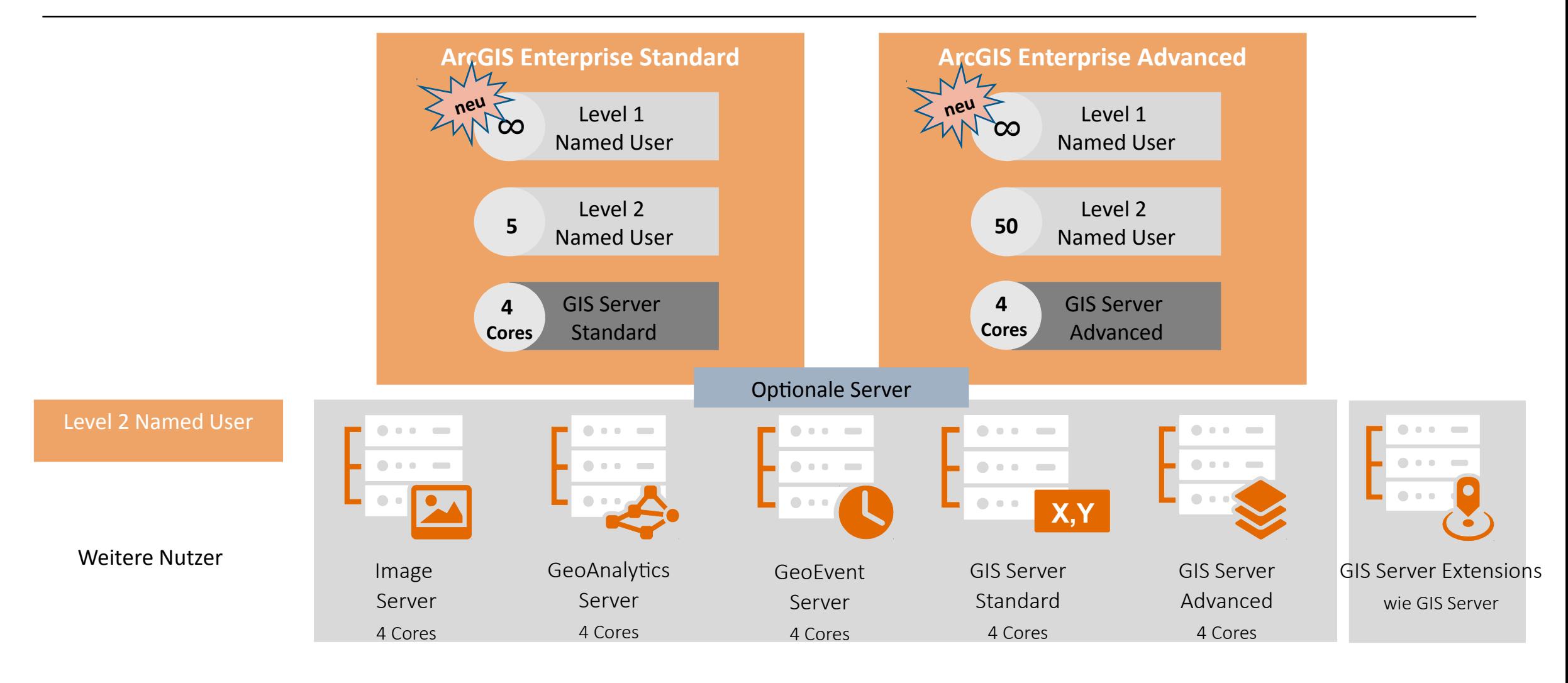

### ARCGIS ON PREMISE VS. SAAS

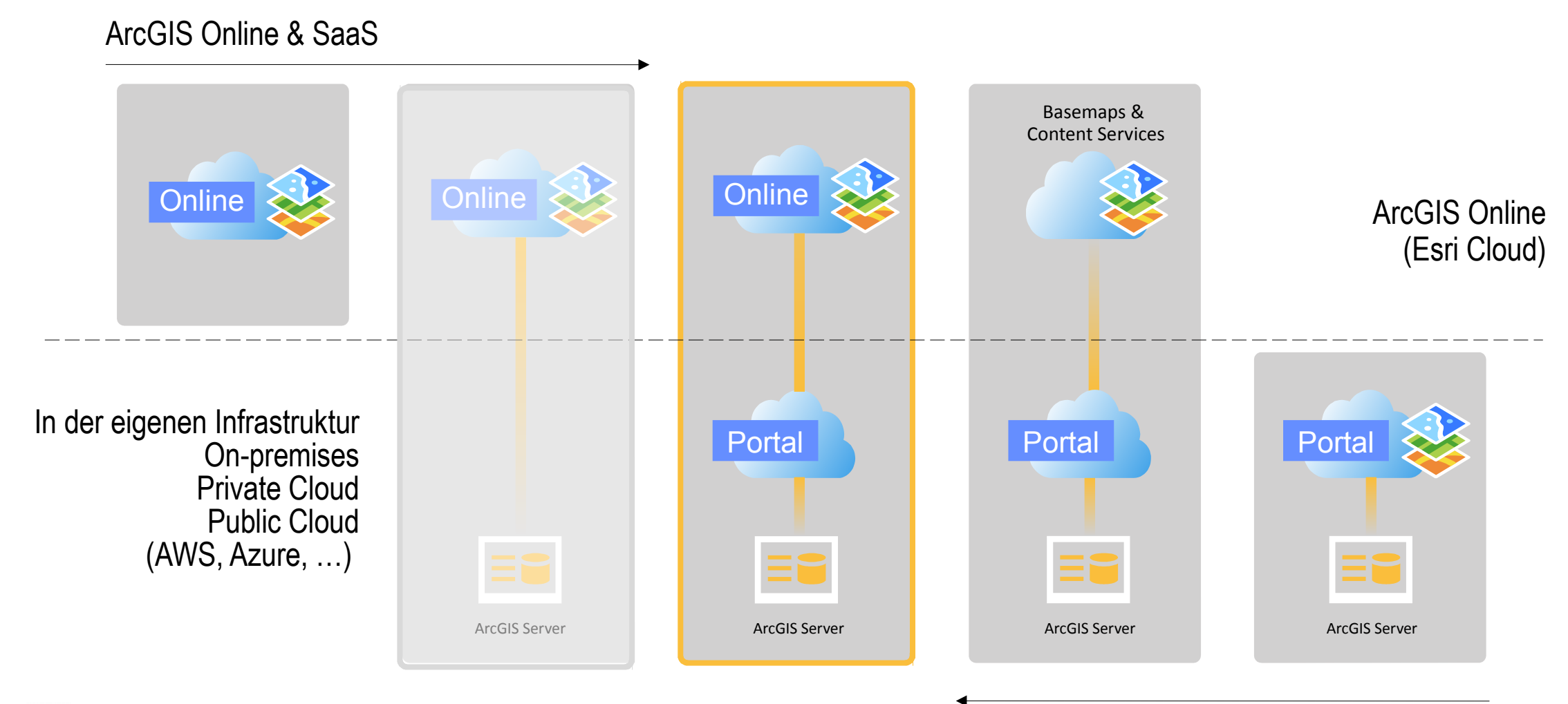

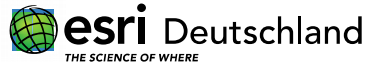

ArcGIS Enterprise & Software

### PORTAL FOR ARCGIS 10.6

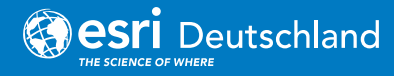

### PORTAL FOR ARCGIS – INHALTE, ROLLEN, RECHTE

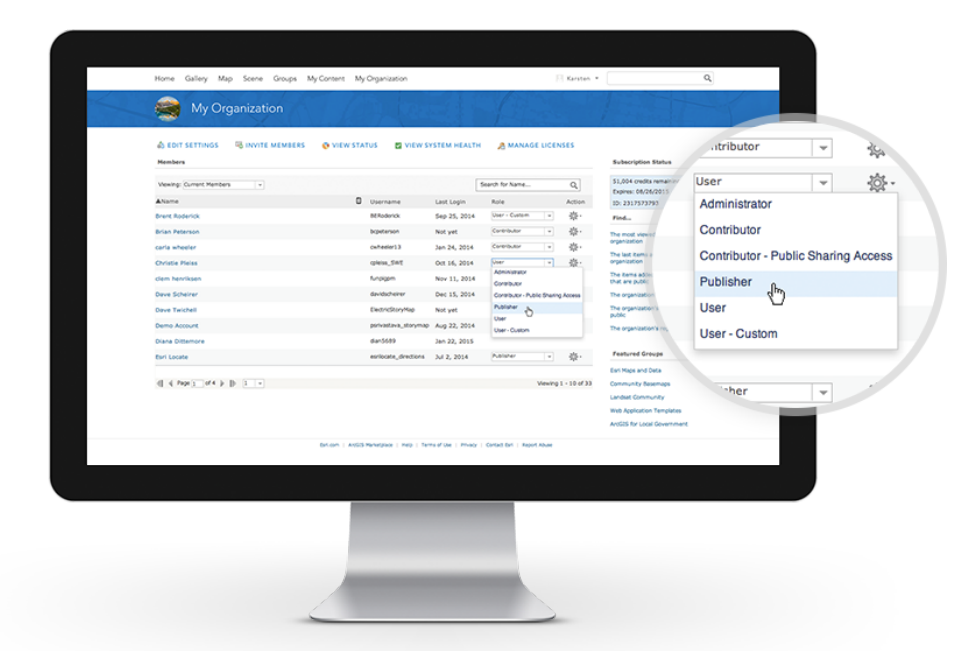

Benutzer verwalten

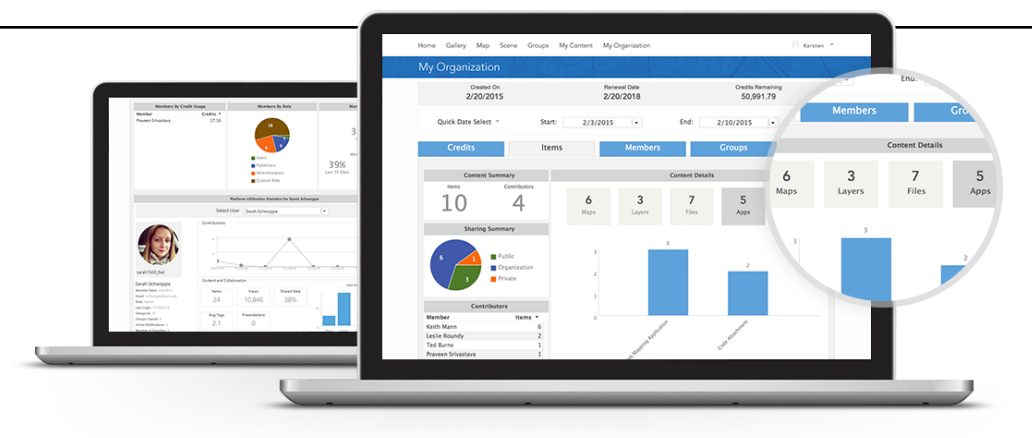

### Dienste, Karten, Anwendungen

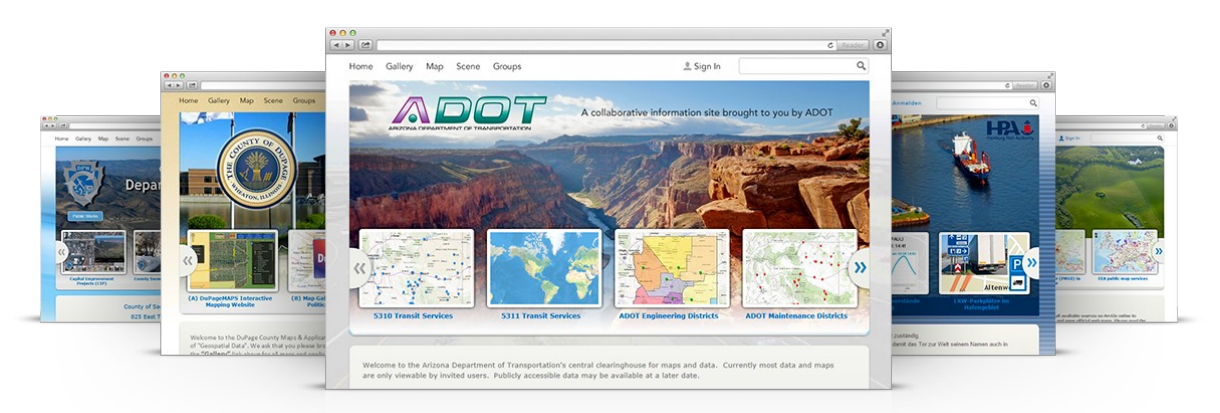

Site verwalten

### ARCGIS ENTERPRISE 10.6: KOLLABORATION

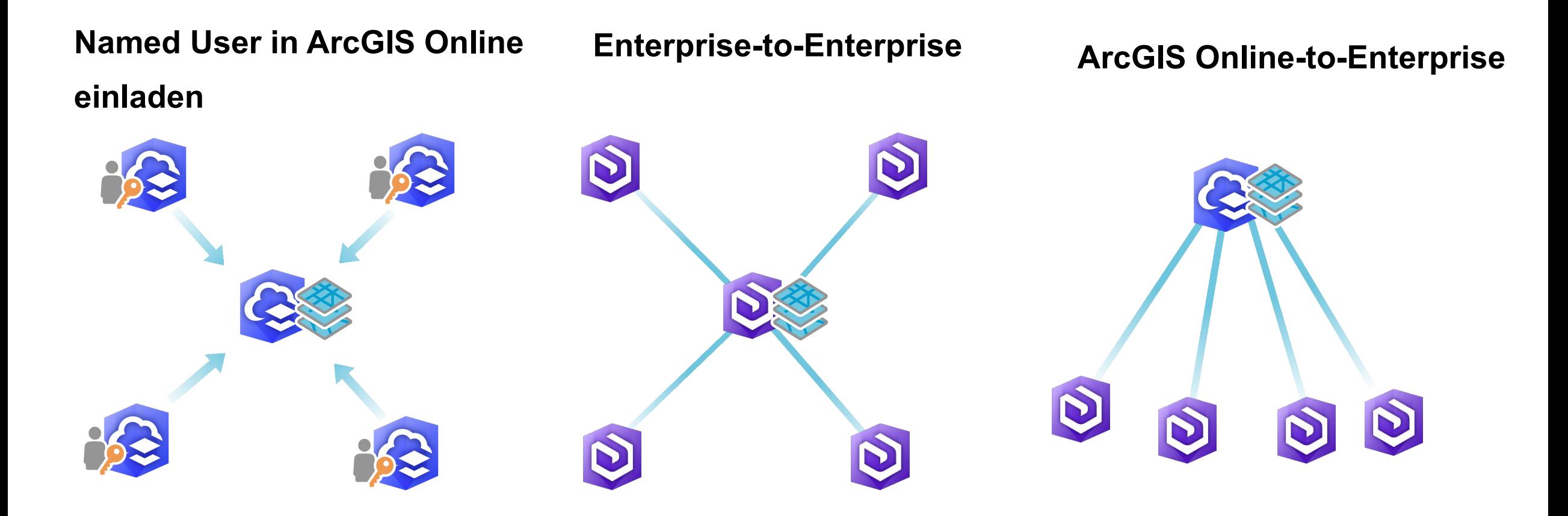

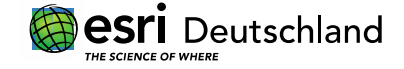

## SCENEVIEWER

Darstellung von Punktwolken

Darstellung von Objekten mit Textur

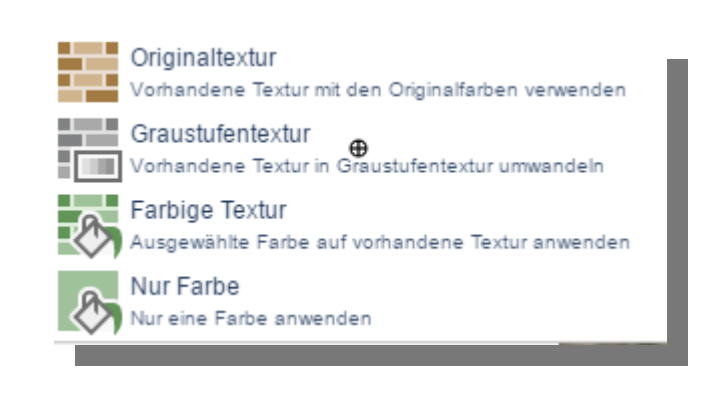

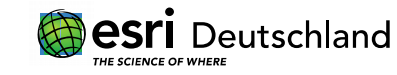

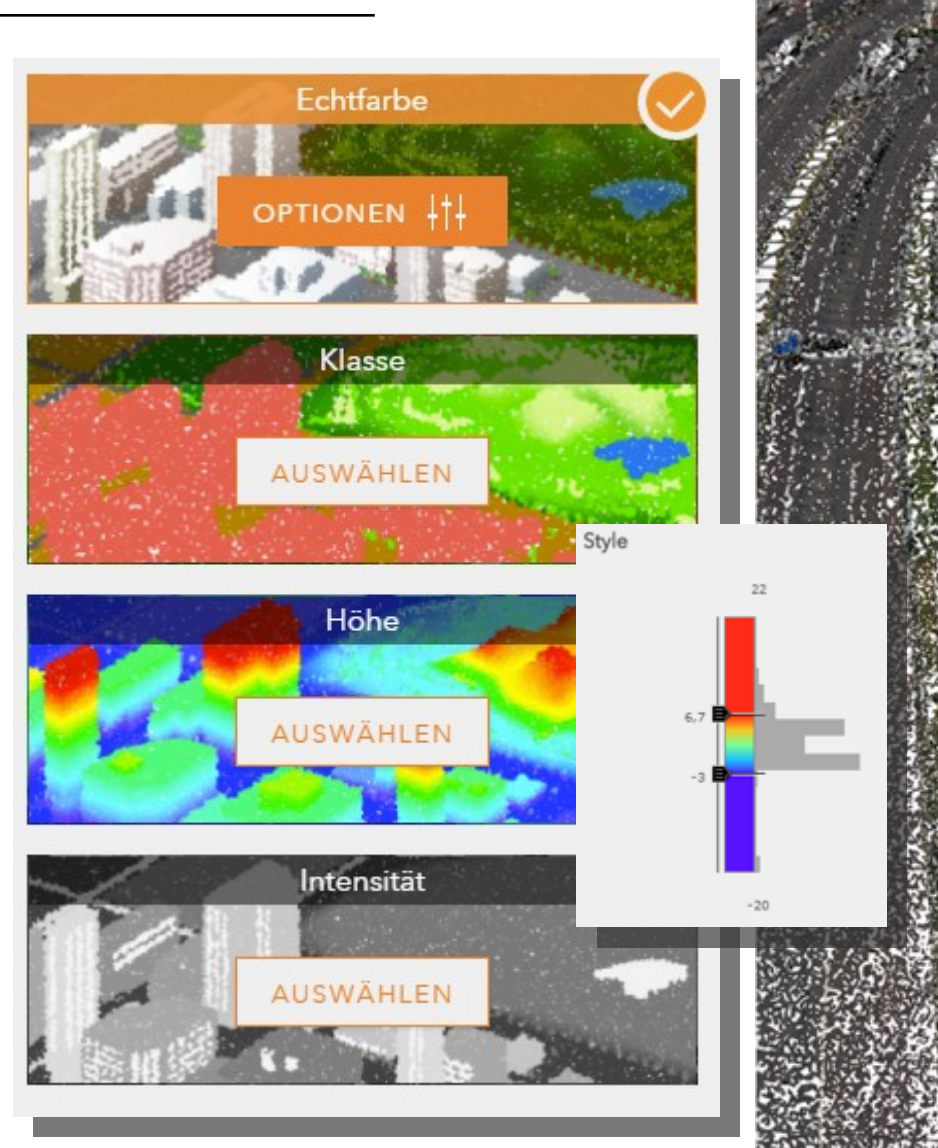

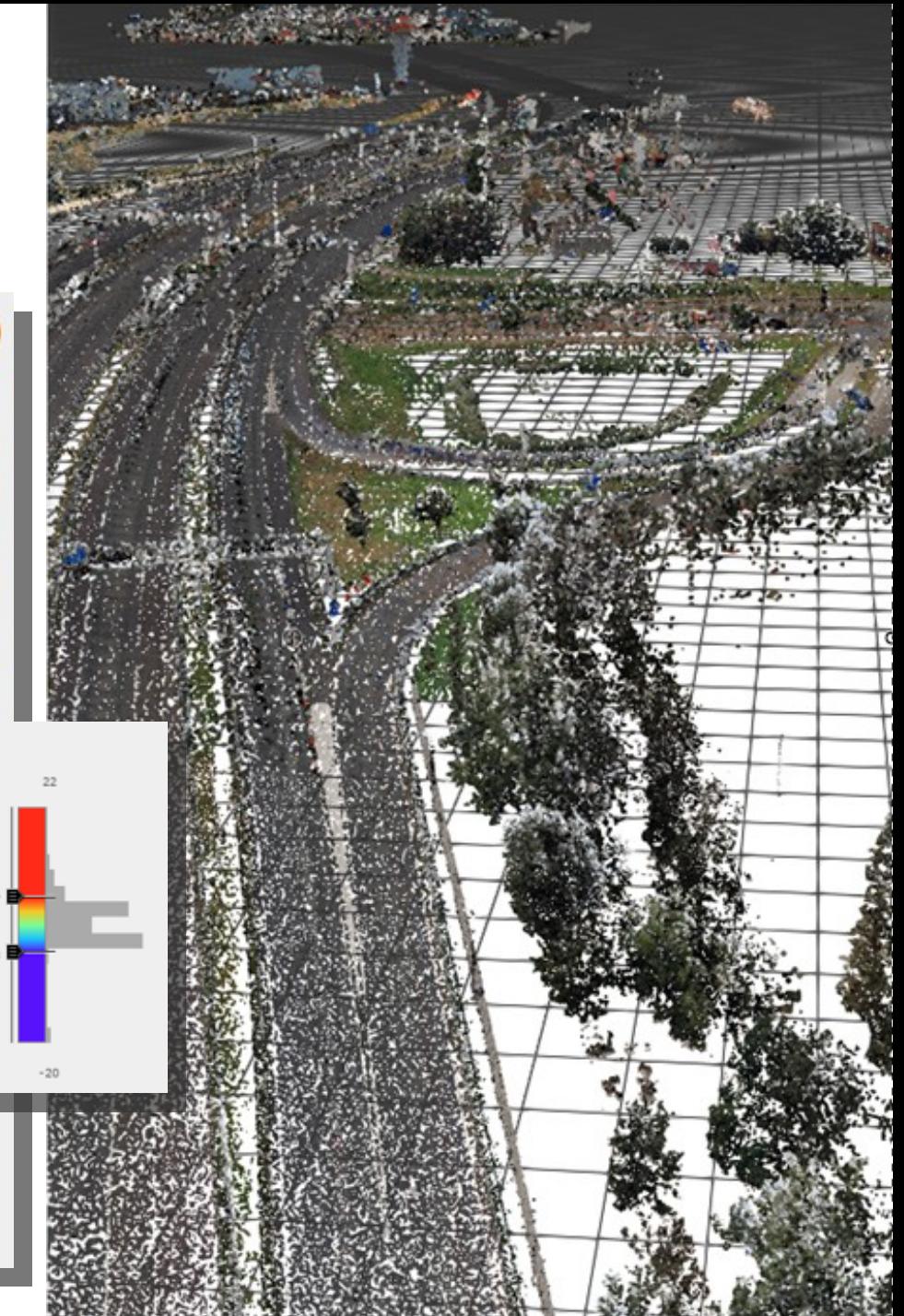

# SCENEVIEWER

WMS Unterstützung

VCS Unterstützung Exakte Darstellung von Szenen durch Unterstützung von Vertical Coordinate Systems - wie auch in ArcGIS Pro.

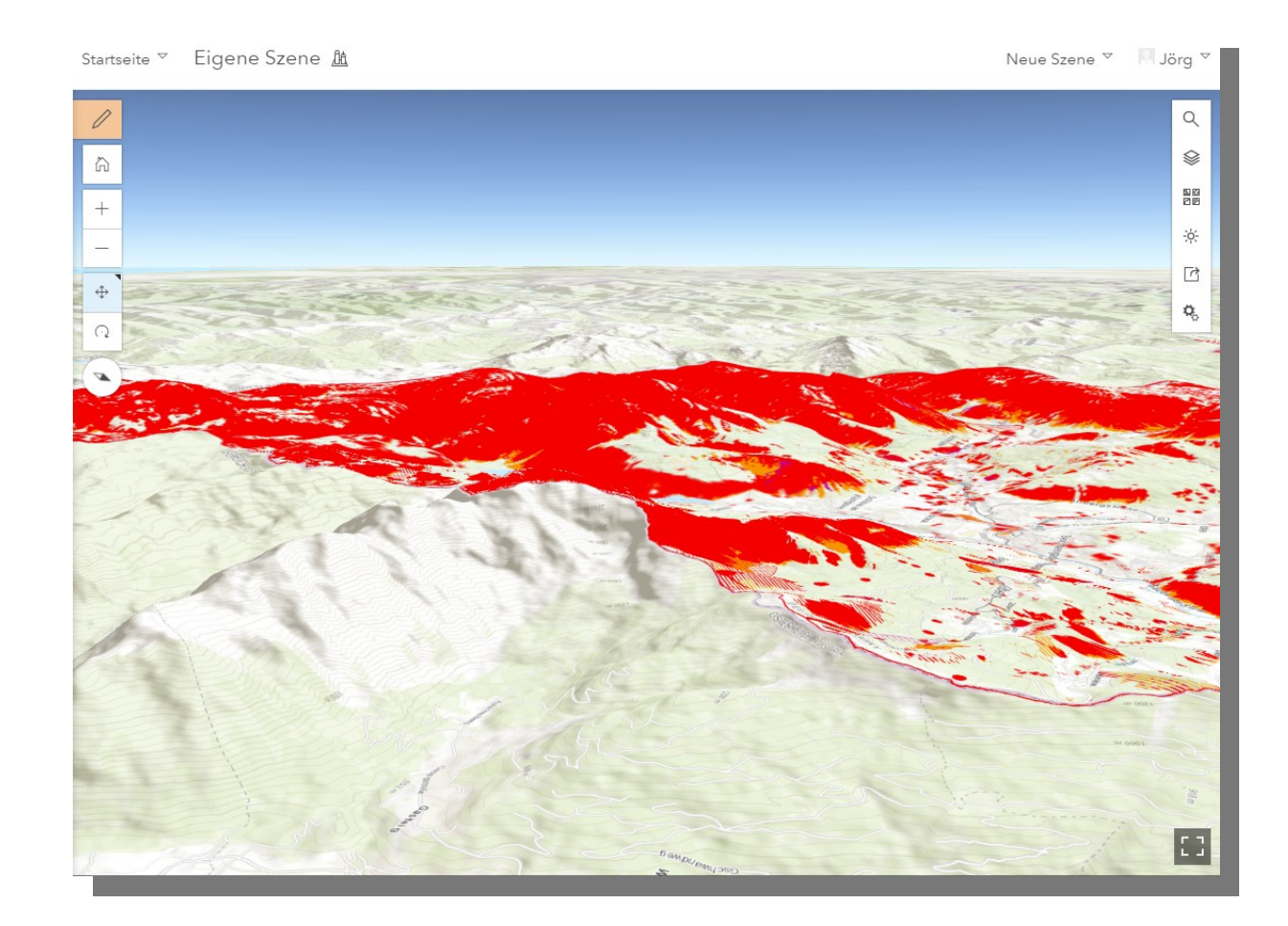

### SCENEVIEWER

Smart Mapping Texturen Point Clouds Verbesserung in Darstellung

**Demo**

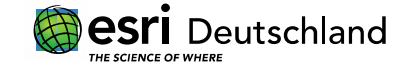

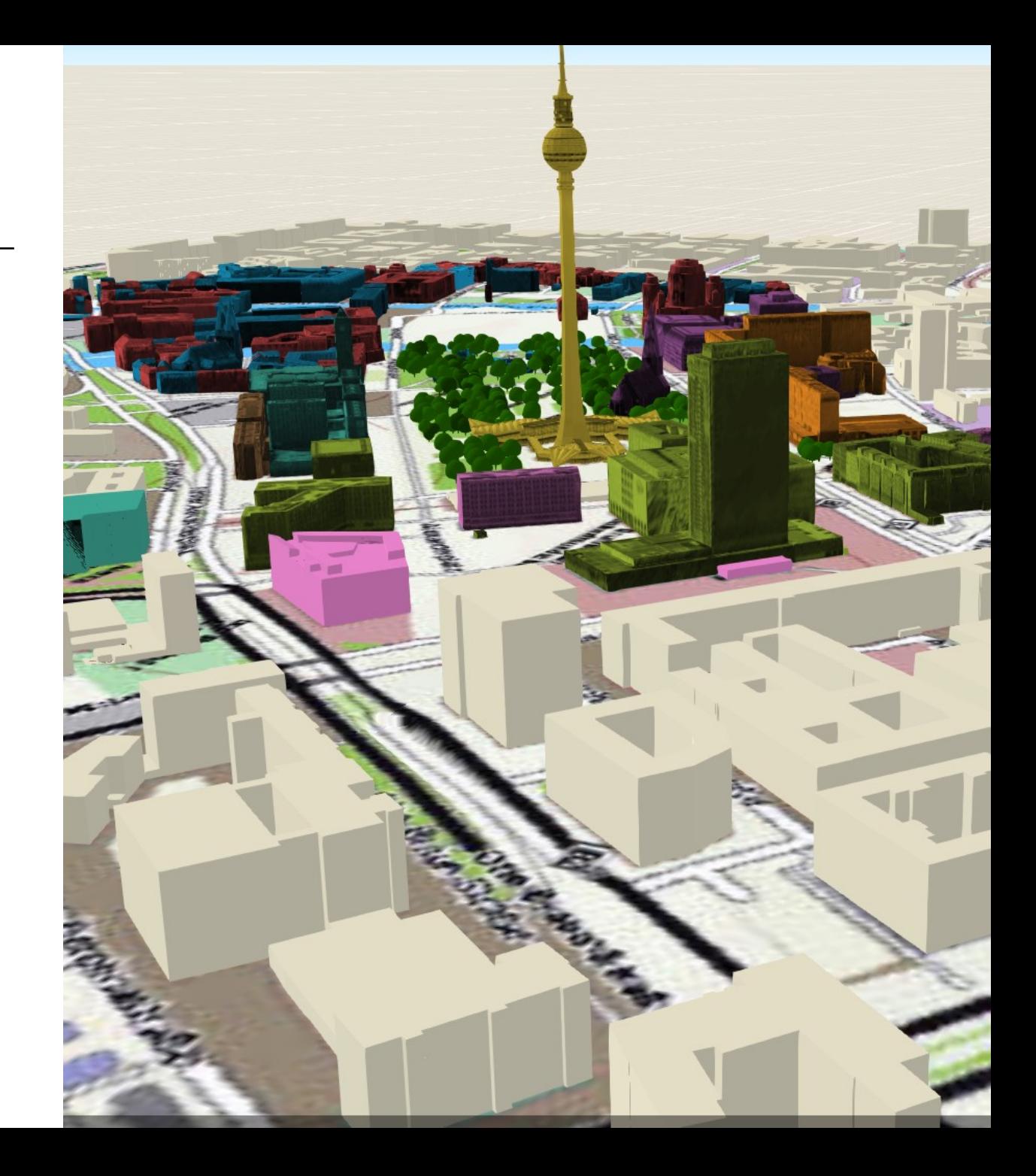

### WEB APPBUILDER – DASHBOARD DESIGN

- Neuer Design Typ
- Perfekt in Kombination mit Infografik

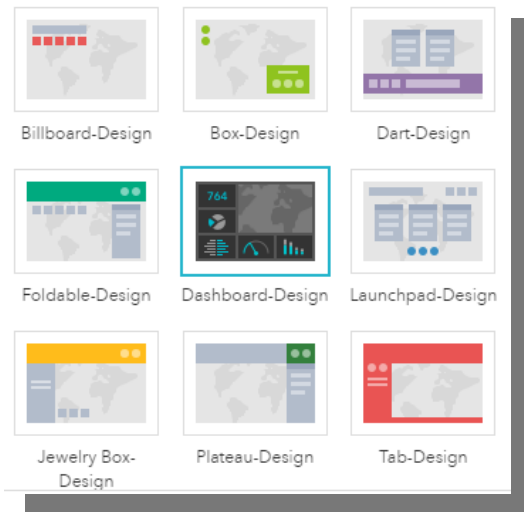

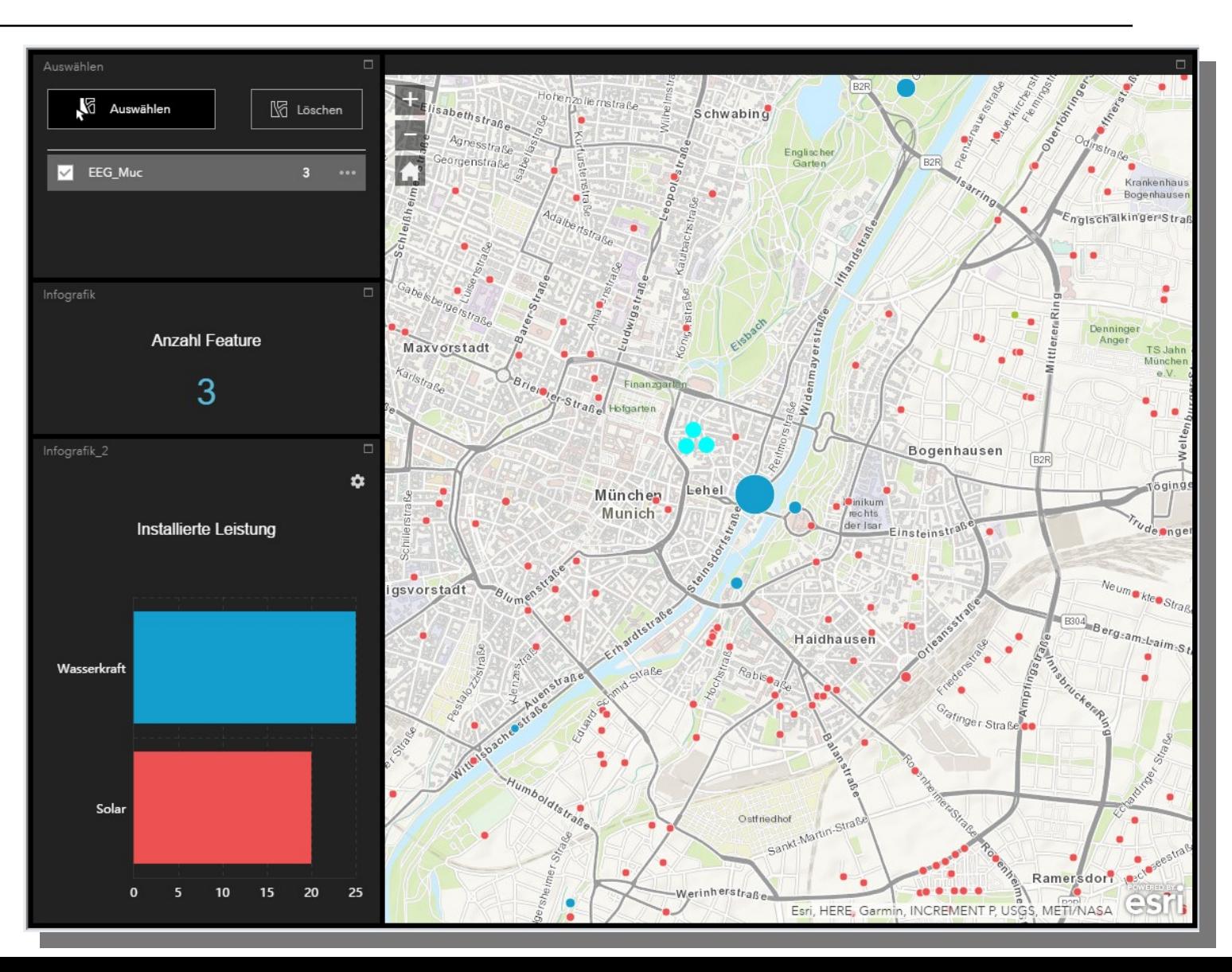

### WEB APPBUILDER - WIDGETS

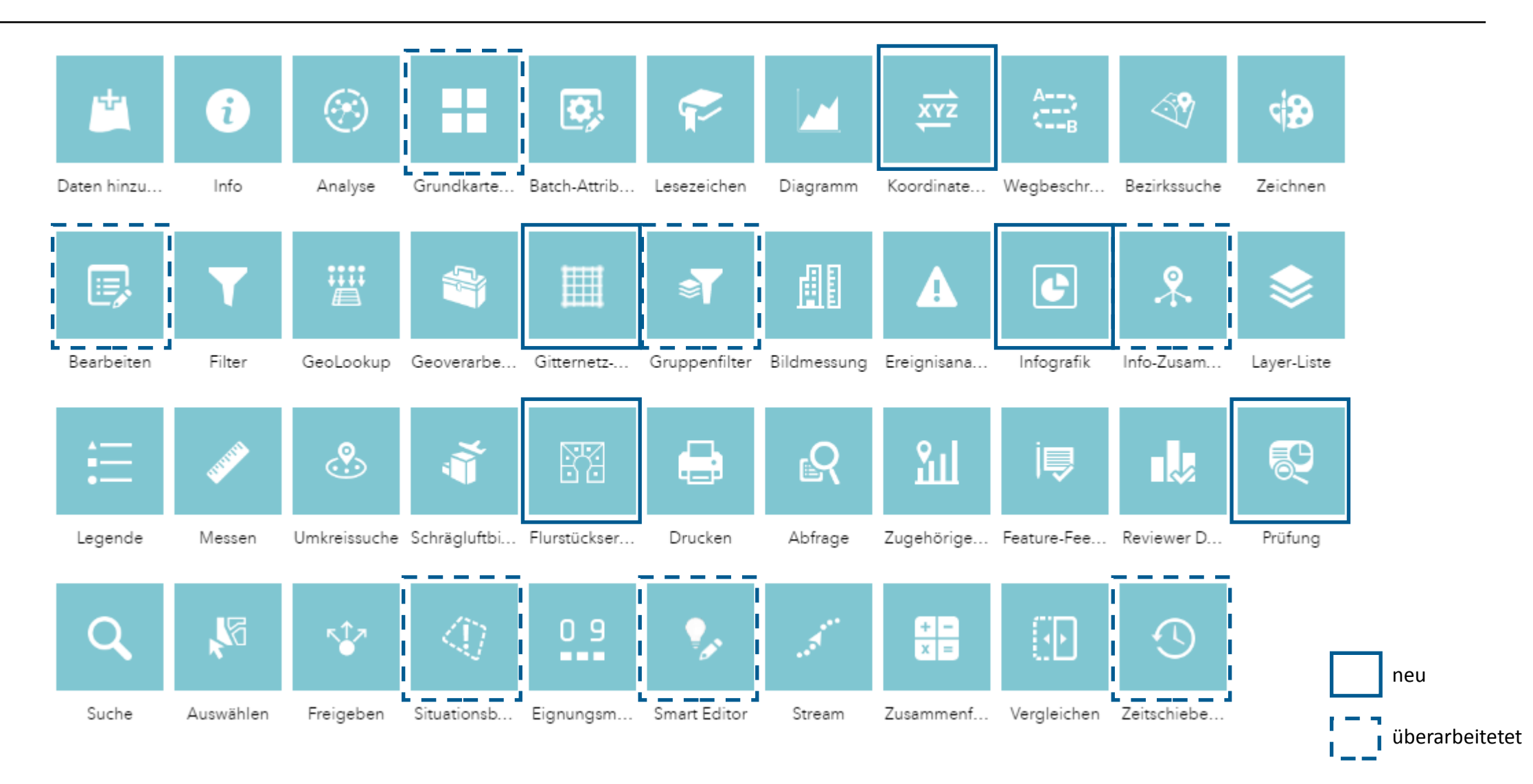

### AUSBLICK

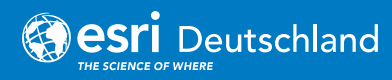

### BIM UND GIS – ANWENDUNGSFELDER UND WORKFLOWS

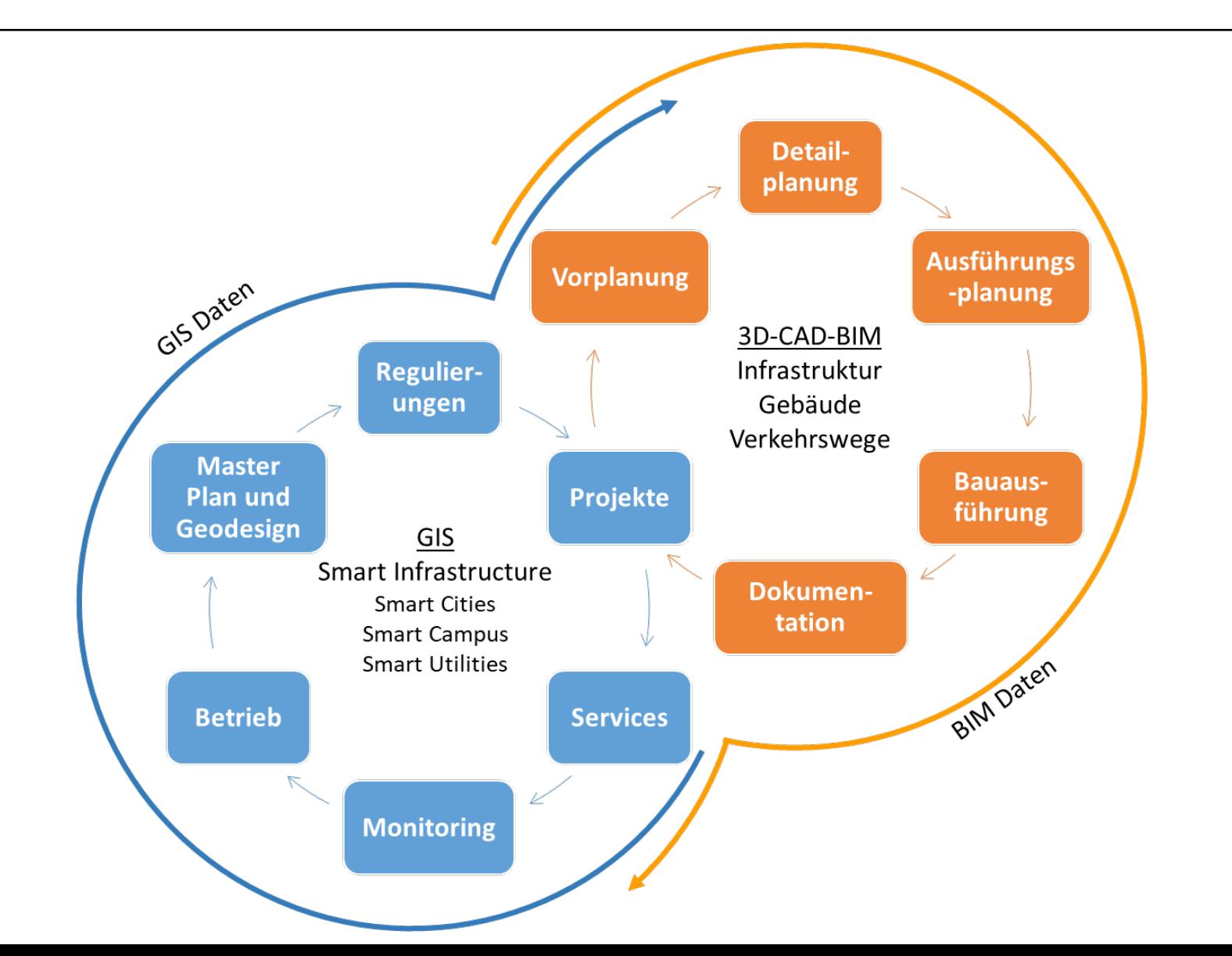

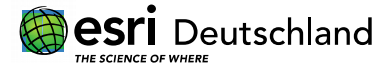

### INTEGRATION BIM UND GIS

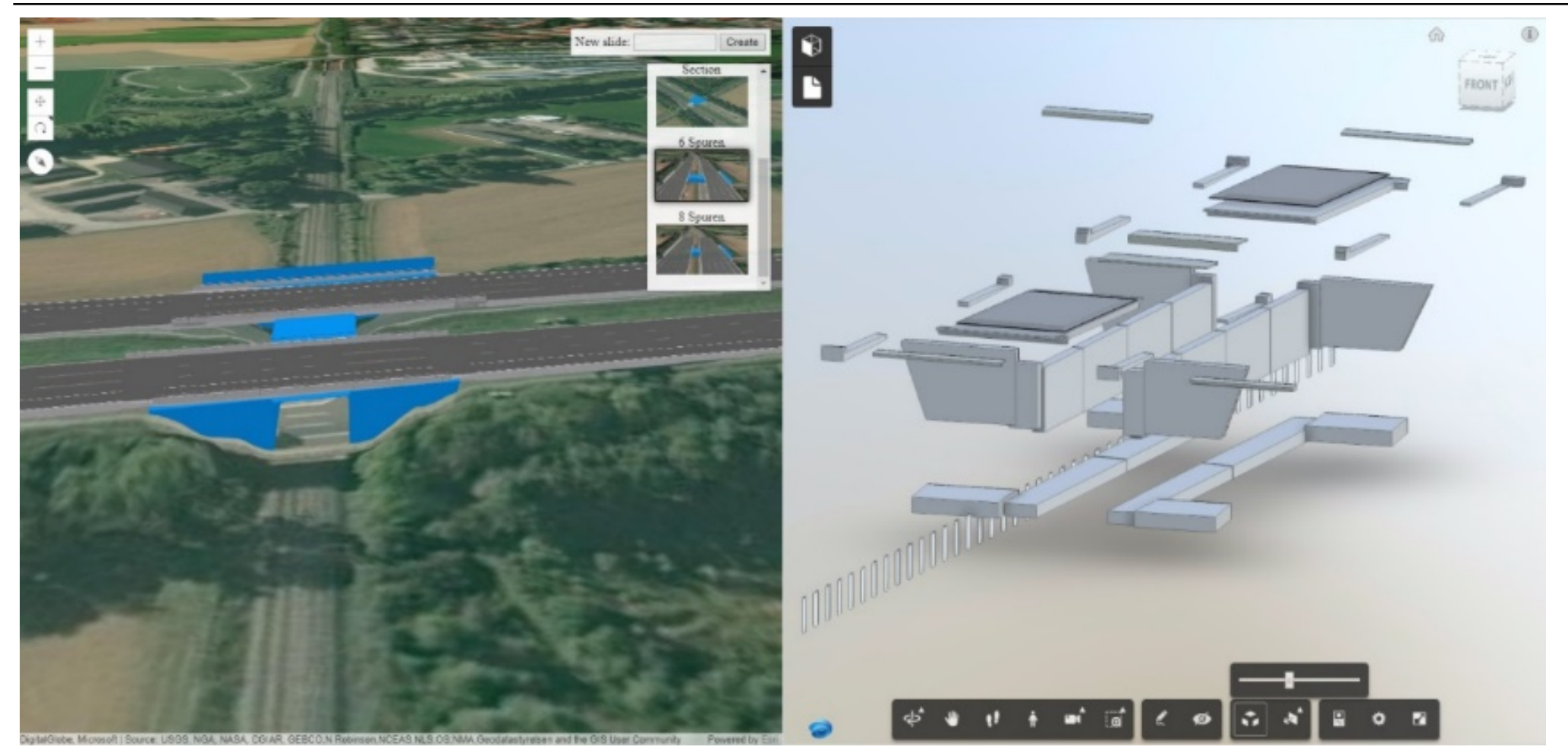

https://oertac.github.io/A99-slides/

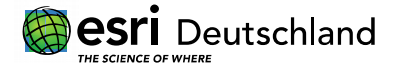

### KOOPERATION AUTODESK UND ESRI

### **BIM**

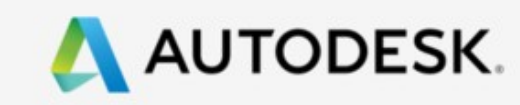

### GIS

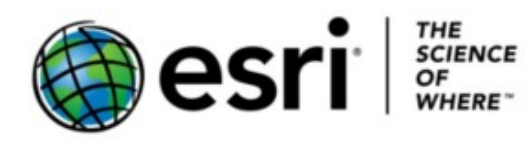

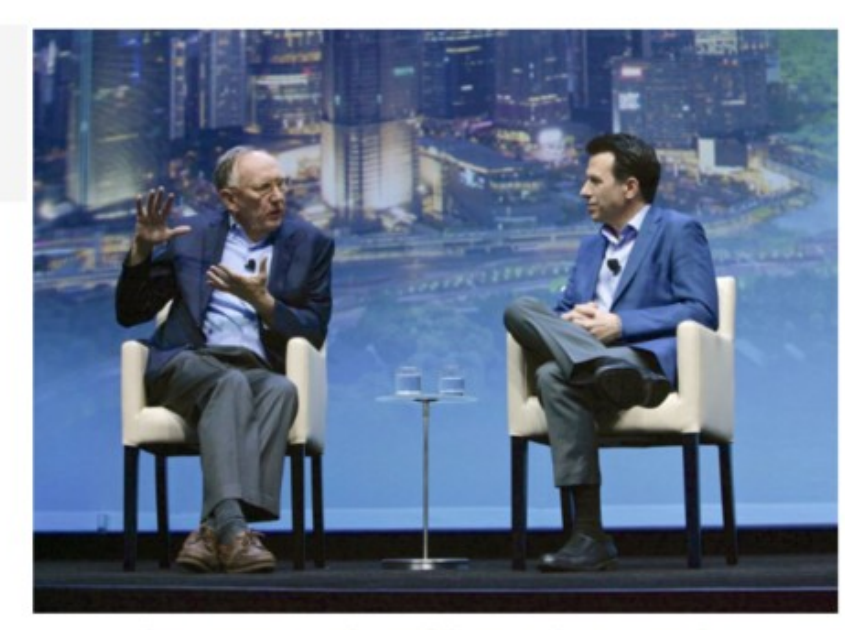

Jack Dangermond President Esri Inc. - Andrew Anagnost CEO Autodesk, Nov. 2017

### **Kooperaton AUTODESK und Esri**

- + Integration von BIM und ArcGIS Software (ArcGIS Pro liest Revit-Daten direkt)
- + Weitere Software-Integrationsvorhaben
- + Vorschau SW-Integration:

http://civil-community.autodesk.com/201 8/05/may-16th-webcast-autodesk-esri-par tnership-bim-gis/

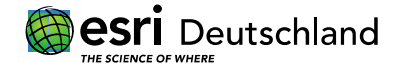

### 3D SCHNITTE INTERAKTIV

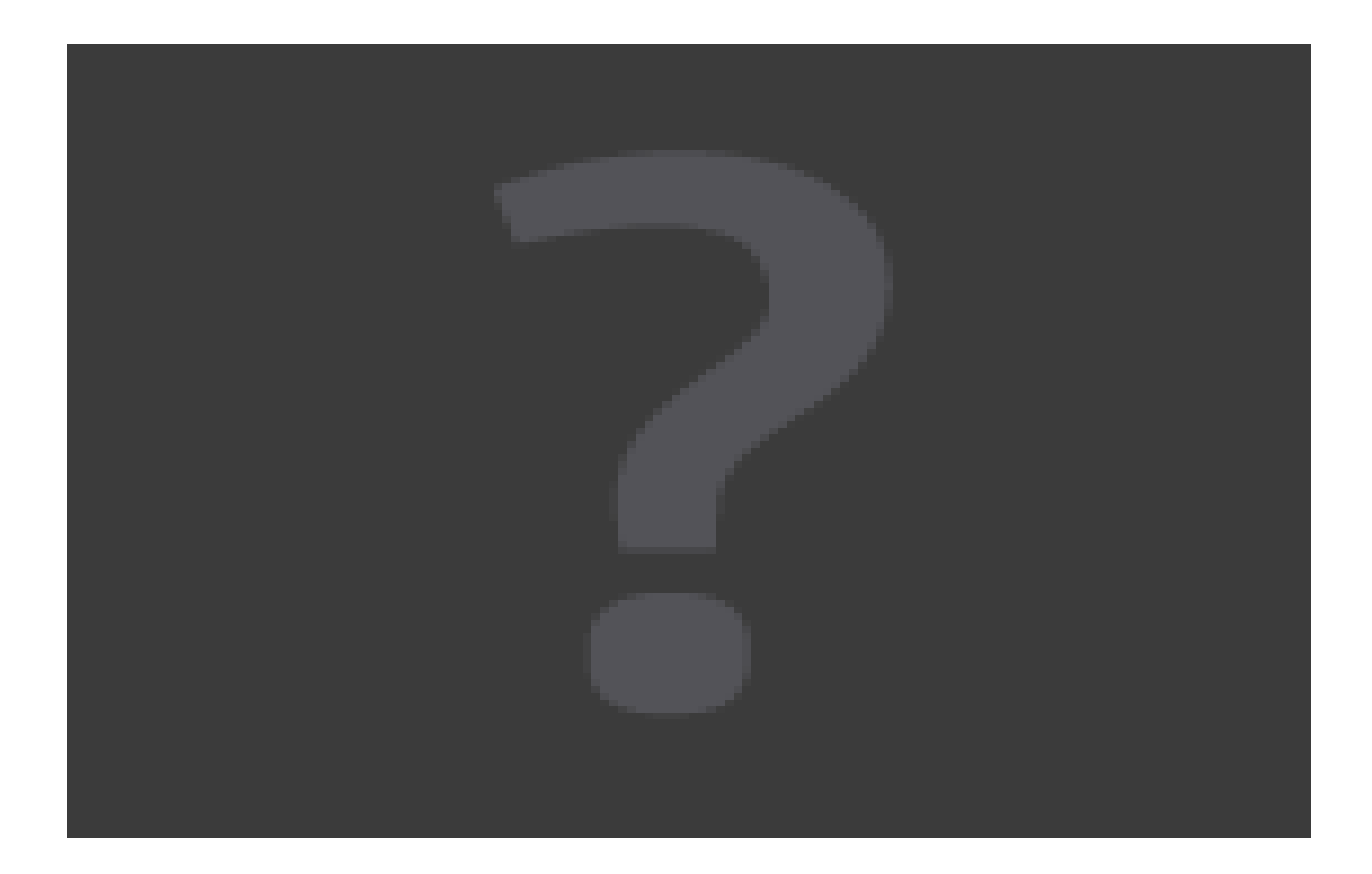

### AUGEO- AUGMENTED REALITY

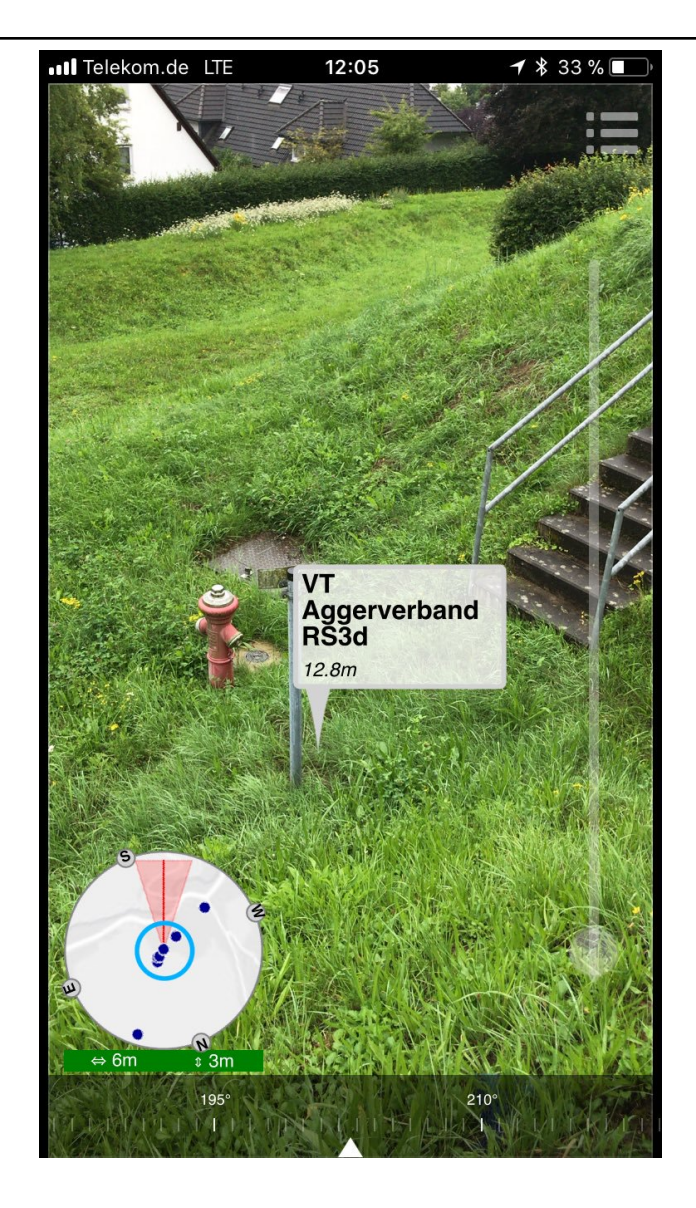

### SAVE THE DATE

# GISTalk 2018 14. bis 15. November | Bonn

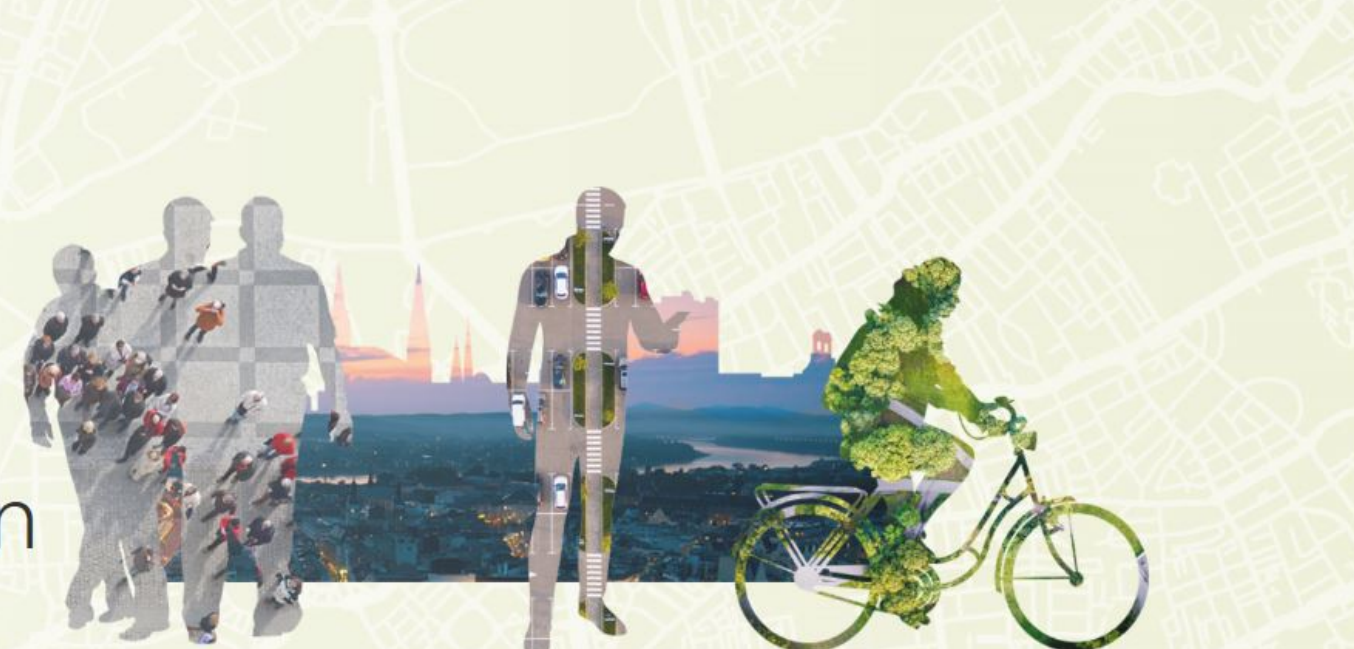

Save the date!  $\triangle$ 

### ESRI IN DEUTSCHLAND UND DER SCHWEIZ DAS UNTERNEHMEN

An 10 Standorten vertreiben die Esri Deutschland GmbH und die Esri Schweiz AG als Distributoren die Produkte von Esri Inc. und unterstützen Anwender umfassend: von Consulting und Implementierung bis hin zu Schulungen und Support – seit 1979 mit dem ganzen Erfahrungsreichtum von 300 Mitarbeitern in Deutschland und der Schweiz.

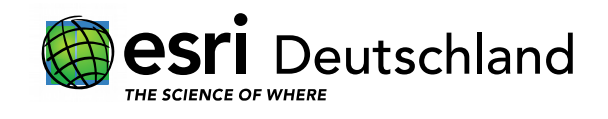

**Esri Deutschland GmbH Kranzberg** Niederlassung Hamburg Niederlassung Leipzig

Niederlassung Berlin Niederlassung Hannover Niederlassung Münster

Niederlassung Bonn Niederlassung Köln

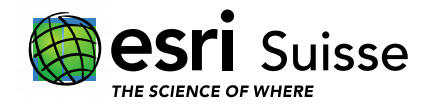

**Esri Schweiz AG Zürich** Niederlassung Nyon

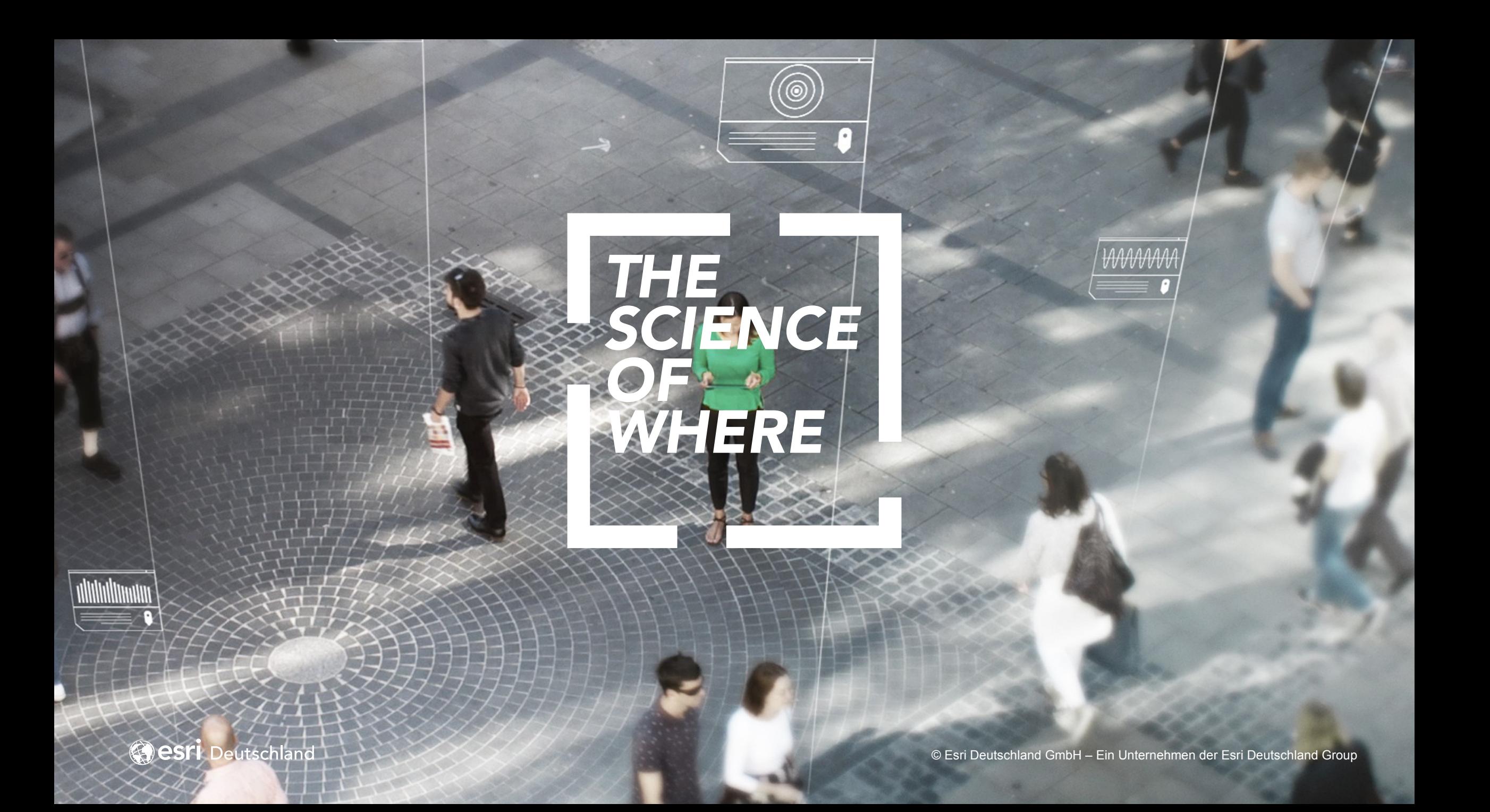